Министерство науки и высшего образования Российской Федерации ФГБОУ ВО Уральский государственный лесотехнический университет Уральский лесотехнический колледж

### РАБОЧАЯ ПРОГРАММА ПРОФЕССИОНАЛЬНОГО МОДУЛЯ

ПМ. 02 ОСУЩЕСТВЛЕНИЕ ИНТЕГРАЦИИ ПРОГРАММНЫХ МОДУЛЕЙ специальность

09.02.07 Информационные системы и программирование

г. Екатеринбург, 2023

Рабочая программа профессионального модуля **IIM.02** Осуществление интеграции программных модулей разработана на основе Федерального государственного образовательного стандарта среднего профессионального образования по специальности 09.02.07 Информационные системы и программирование.

Разработчик(и):

Преподаватель

B. Токарь

Рабочая программа рекомендована к использованию в учебном процессе методическим советом Уральского лесотехнического колледжа (протокод № 5 от «19 » мал 2023 года)

Председатель методического совета

**CONTROL** 

О. Манилова Фамилия И.О.)

Рабочая программа утверждена директором Уральского лесотехнического колледжа

Директор

 $\frac{10}{9}$  » leave

(подпись) 2023 года

.А. Пономарева

СОГЛАСОВАНО

Директор ООО «Аурит»

В. Крапивин

### СОДЕРЖАНИЕ

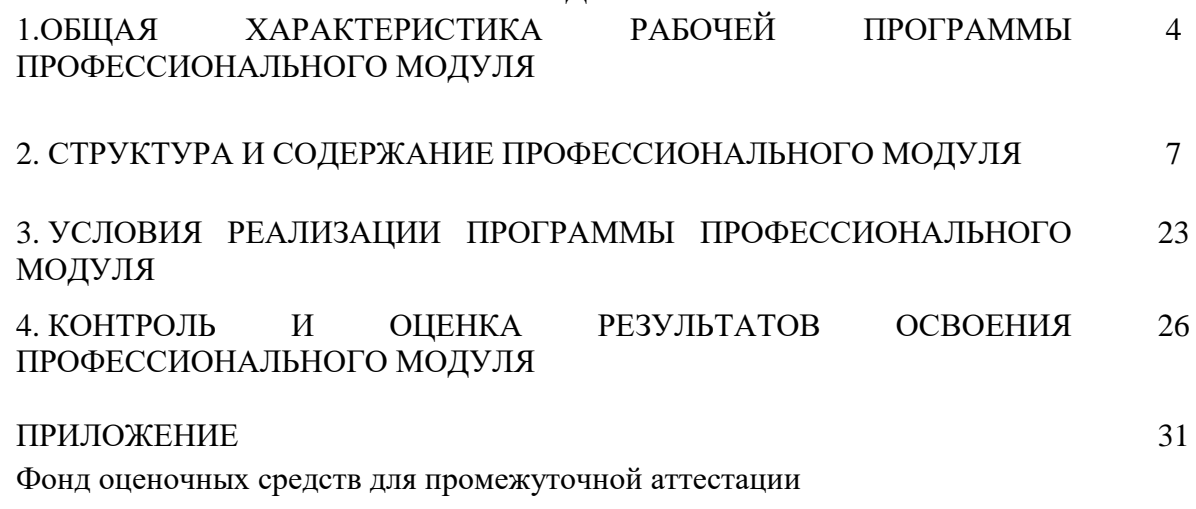

1. ОБЩАЯ ХАРАКТЕРИСТИКА РАБОЧЕЙ ПРОГРАММЫ ПРОФЕССИОНАЛЬНОГО МОДУЛЯ «ПМ.02. ОСУЩЕСТВЛЕНИЕ ИНТЕГРАЦИИ ПРОГРАММНЫХ МОДУЛЕЙ»

В результате изучения профессионального модуля студент должен освоить основной вид деятельности Осуществление интеграции программных модулей и соответствующие ему общие компетенции и профессиональные компетенции:

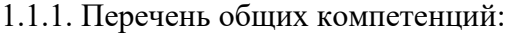

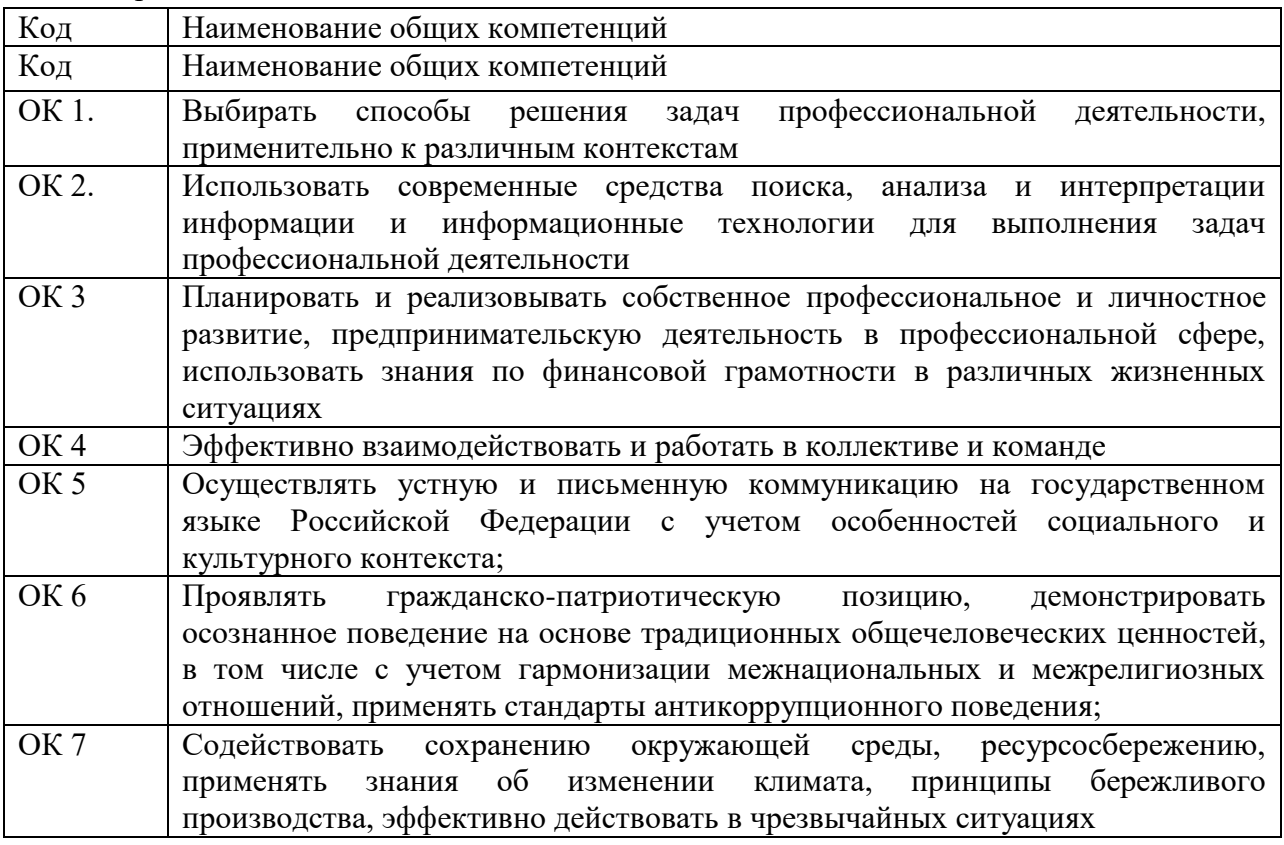

#### 1.1.2. Перечень профессиональных компетенций

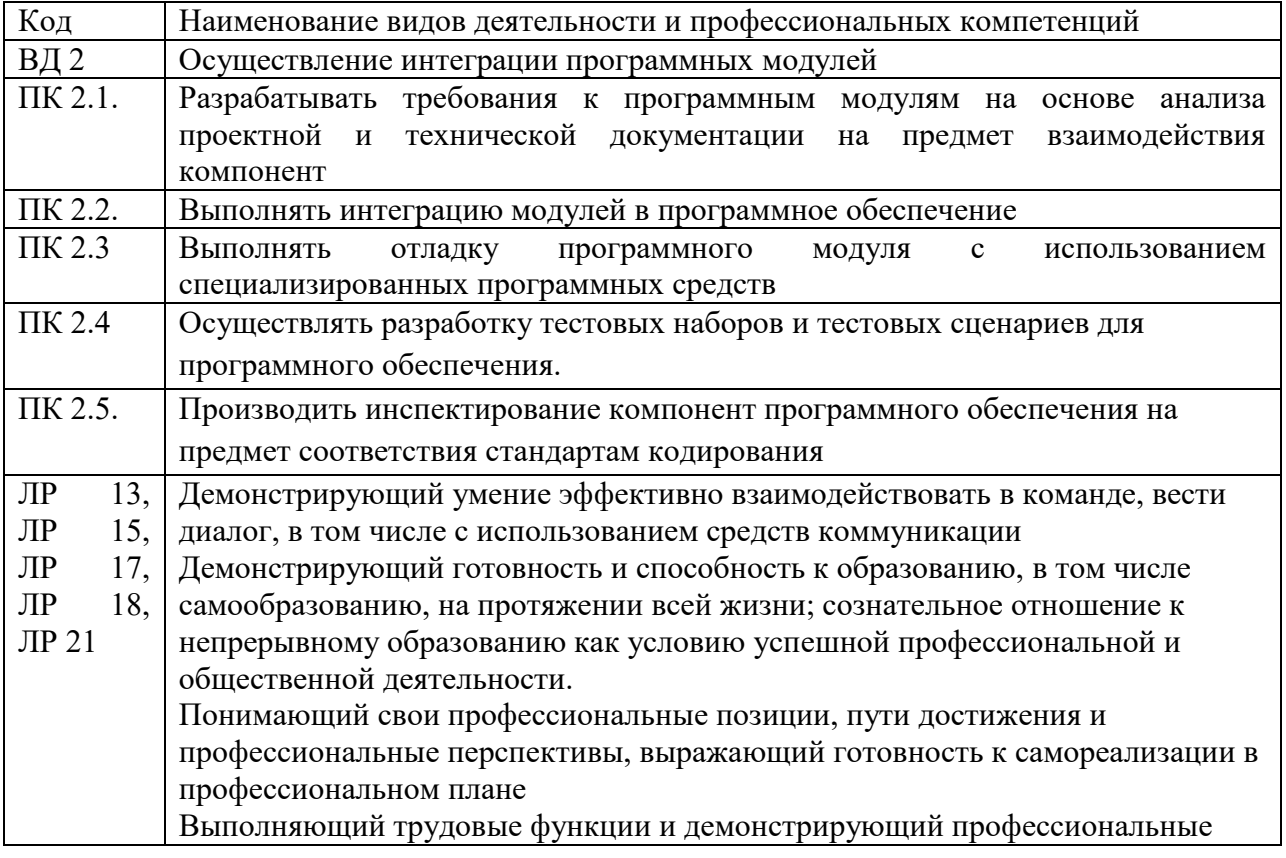

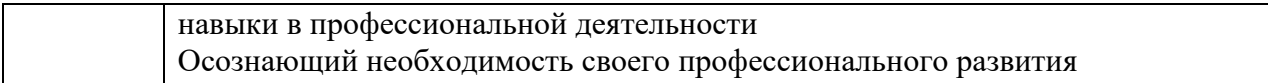

# 1.1.3. В результате освоения профессионального модуля студент должен:

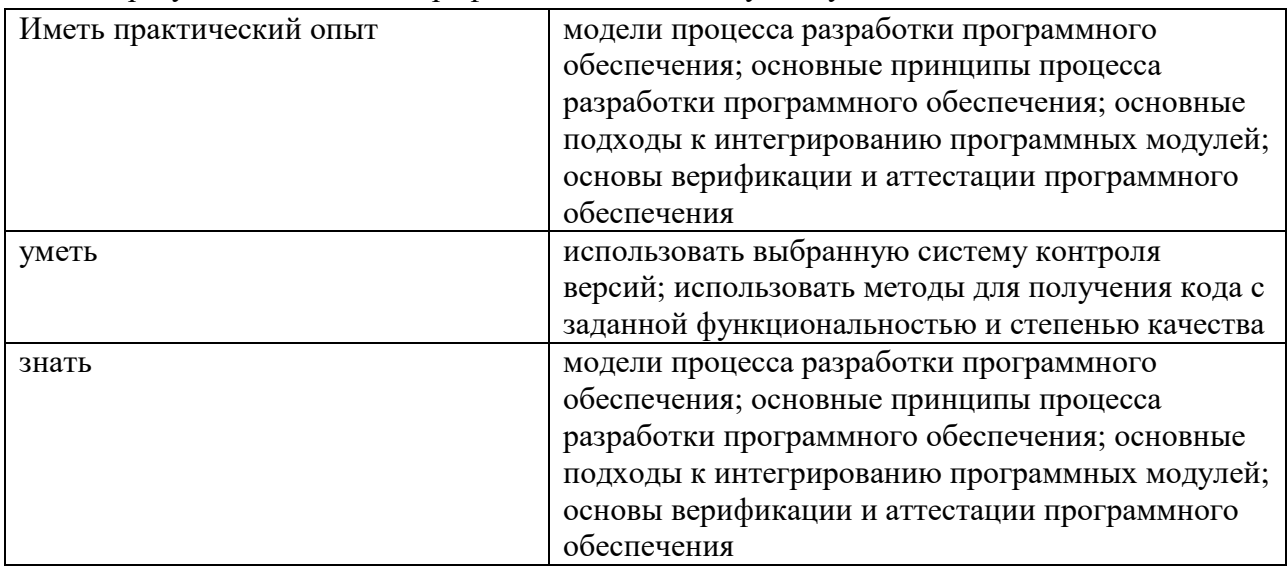

1.3. Количество часов, отводимое на освоение профессионального модуля

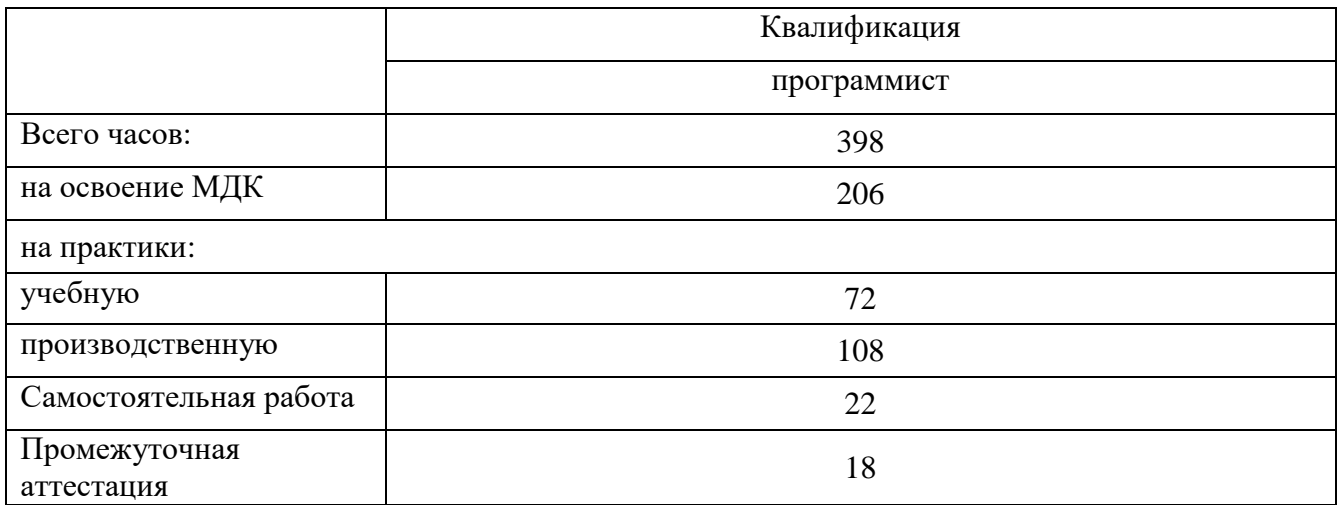

## 2. СТРУКТУРА И СОДЕРЖАНИЕ ПРОФЕССИОНАЛЬНОГО МОДУЛЯ

### 2.1. Структура профессионального модуля «ПМ.02. Осуществление интеграции программных модулей»

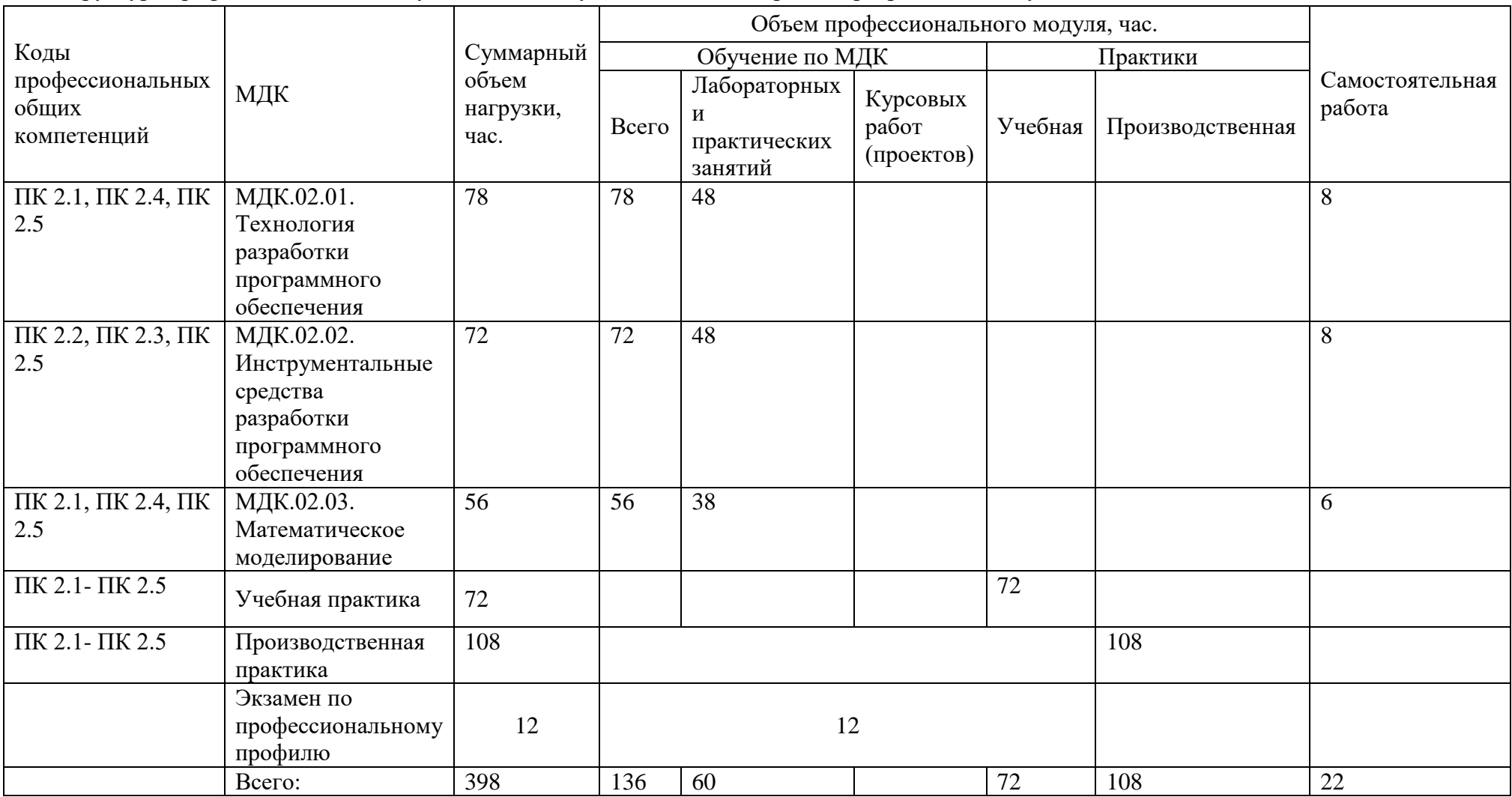

2.2. Тематический план и содержание профессионального модуля (ПМ) «ПМ.02. Осуществление интеграции программных модулей»

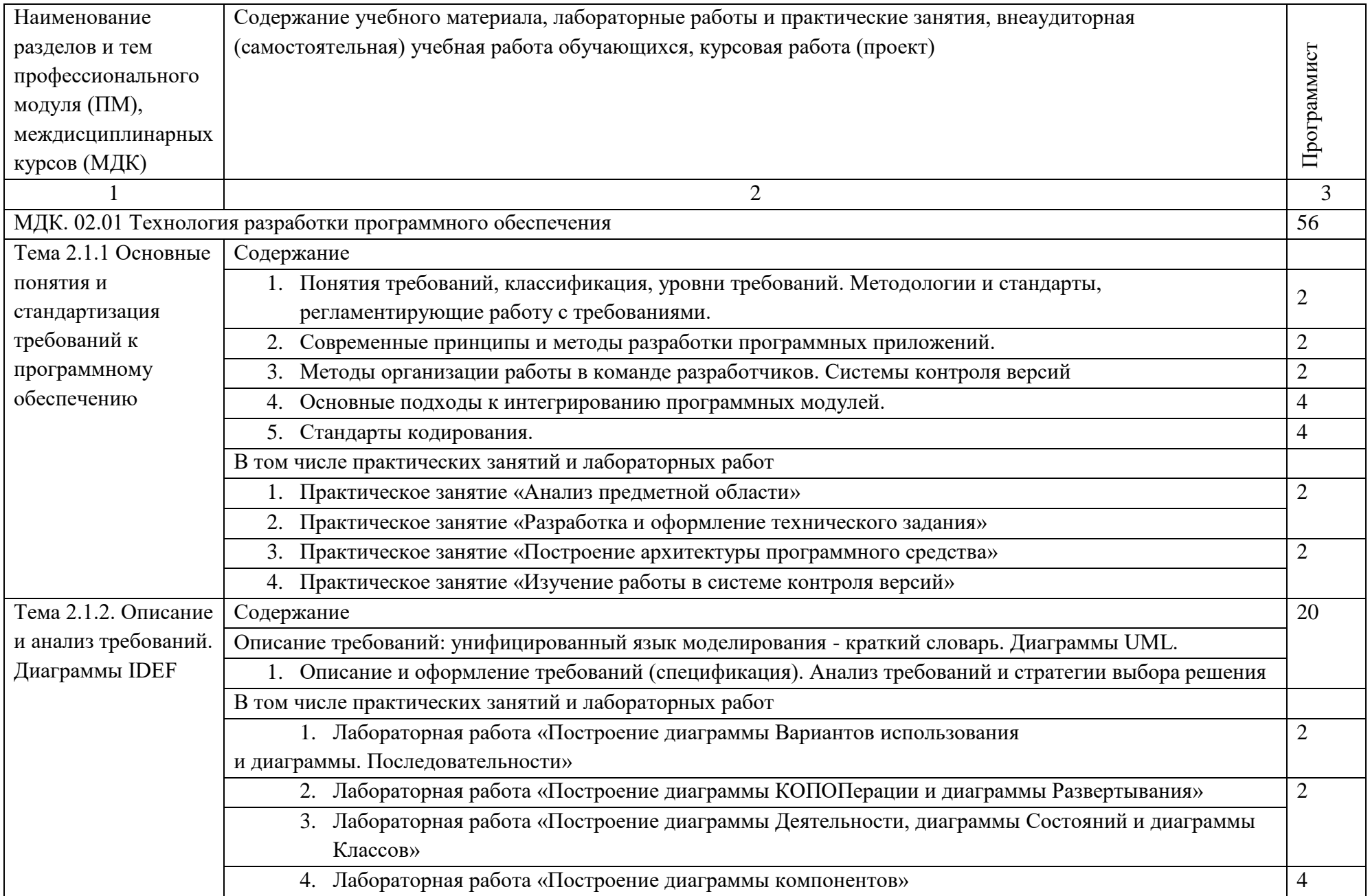

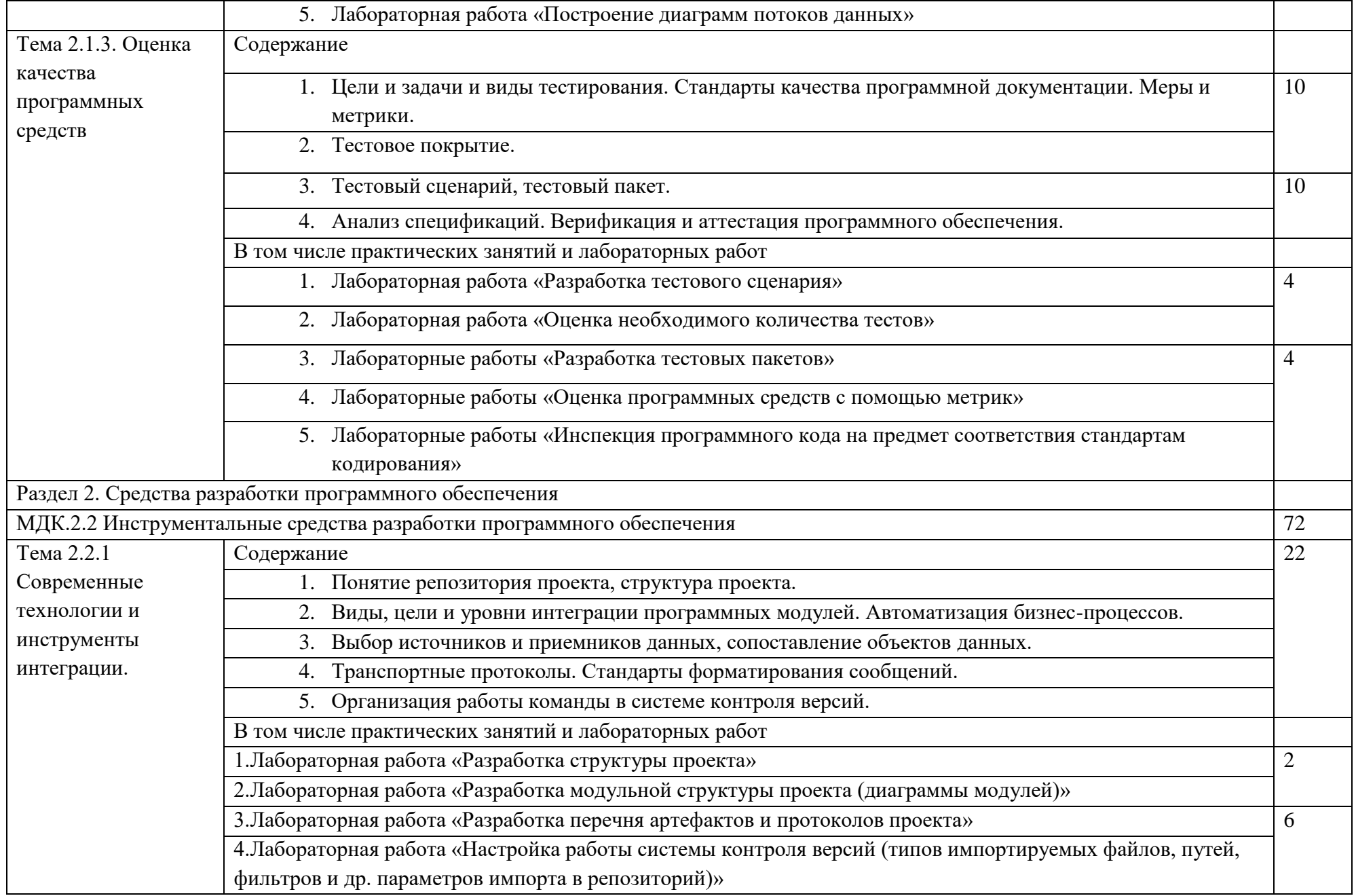

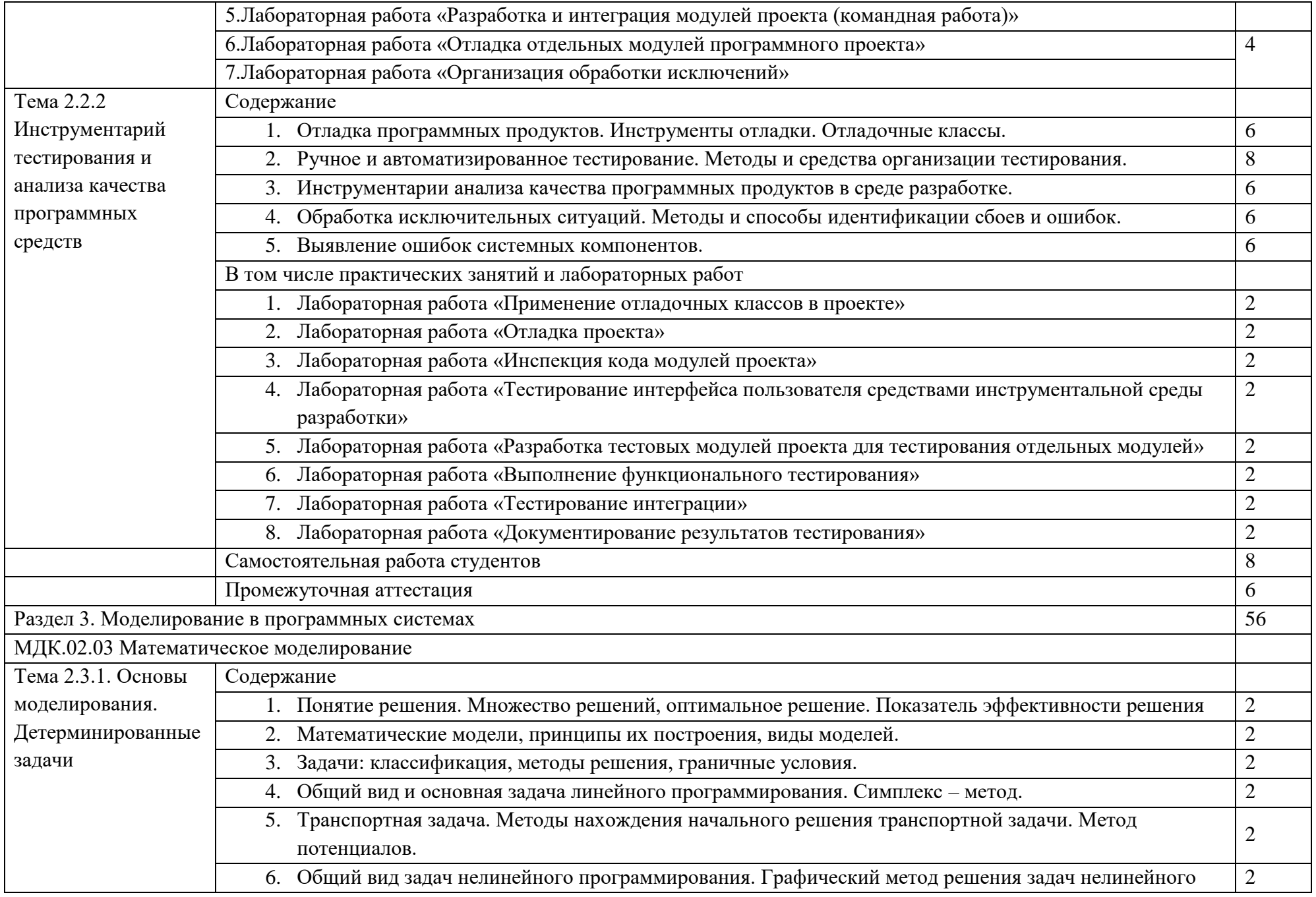

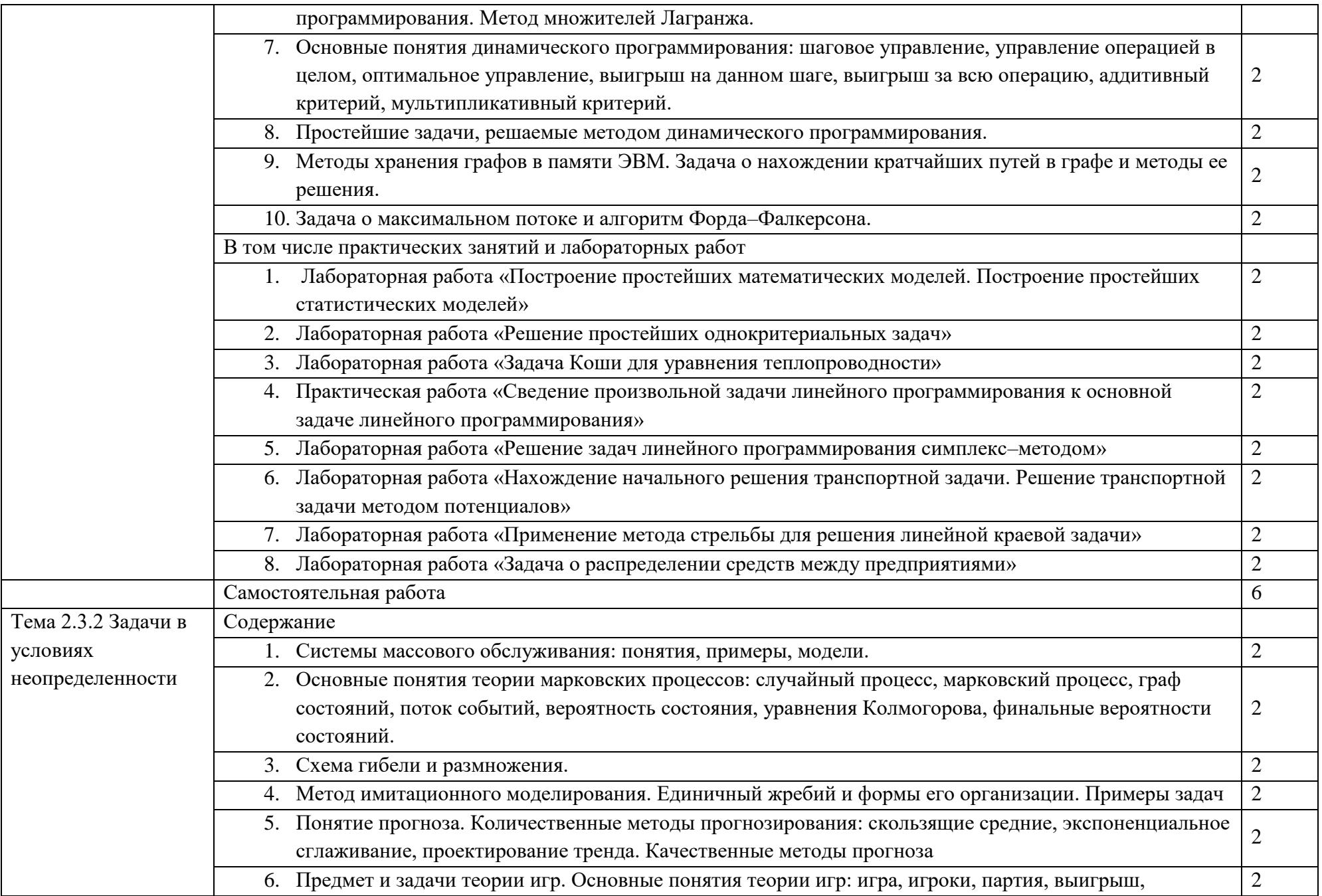

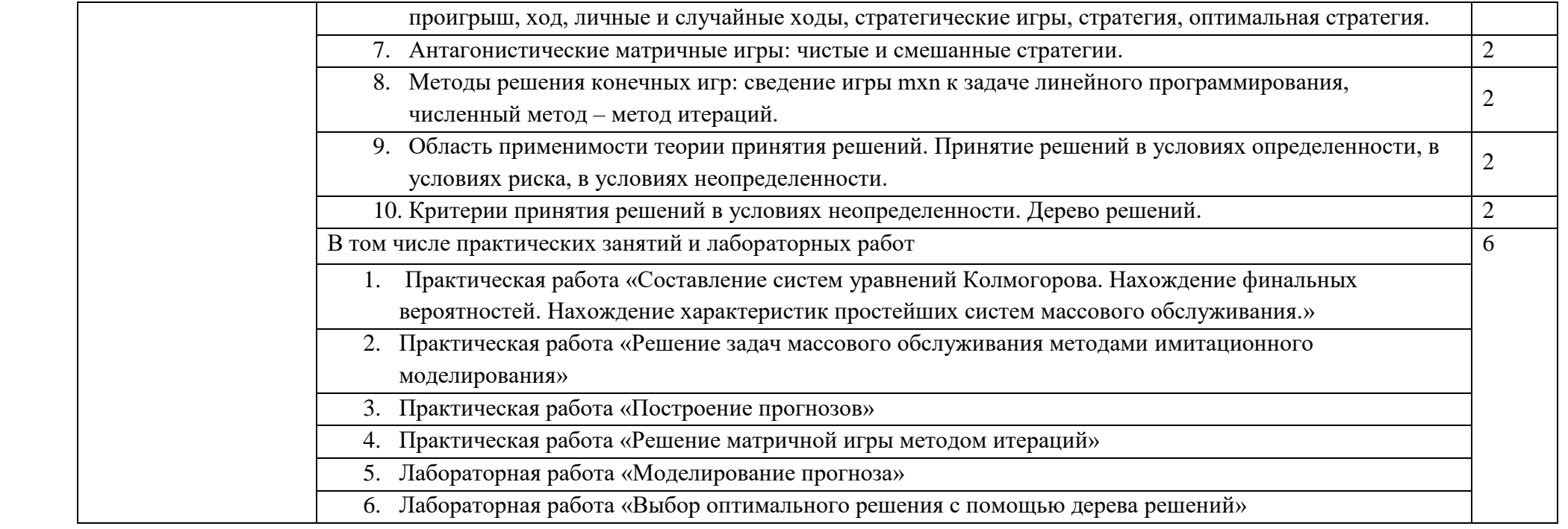

# 3. УСЛОВИЯ РЕАЛИЗАЦИИ ПРОФЕССИОНАЛЬНОГО МОДУЛЯ «ПМ.02. ОСУЩЕСТВЛЕНИЕ ИНТЕГРАЦИИ ПРОГРАММНЫХ МОДУЛЕЙ»

3.1. Материально-техническое обеспечение

Реализация программы предполагает наличие следующих специальных помещений:

- аудитория 1-118а;

- Лаборатория программного обеспечения и сопровождения компьютерных систем (аудитория 1-135/2)

Аудитория 1-118а – это учебная аудитория для проведения лекционных, практических занятий, групповых и индивидуальных консультаций, текущего контроля и промежуточной аттестации, имеющая следующее оснащение: столы и стулья для обучающихся на 48 посадочных места, рабочее место преподавателя, доска аудиторная (меловая), проектор, проекционный экран.

Лаборатория программного обеспечения и сопровождения компьютерных систем (аудитория 1-135/2) - это учебная аудитория для проведения практических занятий, групповых и индивидуальных консультаций, текущего контроля и промежуточной аттестации, имеющая следующее оснащение: столы и стулья для обучающихся на 20 посадочных мест, рабочее место преподавателя, ноутбук с возможность подключения к сети "Интернет" - 20 шт., доска аудиторная (меловая); Интерактивная доска Smart Board480i со встроенным проектором SMART V25; телевизор.

В качестве помещений для самостоятельной работы обучающихся используется:

- кабинет информатики (аудитория 1-131), имеющее следующее оснащение: столы и стулья для обучающихся на 36 посадочных мест, рабочее место преподавателя, персональные компьютеры с возможность подключения к сети "Интернет" - 10 шт., интерактивная доска, проектор, экран проекционный.

- читальный зал № 2 (аудитория 1-202) на 20 посадочных мест, автоматизированные рабочие места для читателей с выходом в сеть Интернет и электронную информационную образовательную среду УГЛТУ, программное обеспечение общего назначения. Технология беспроводной локальной сети Wi-Fi.

Оборудование и технологическое оснащение рабочих мест:

- компьютер студента (процессор не ниже Core i3, оперативная память объемом не менее 4 Гб) – 20 шт.;

- компьютер преподавателя (процессор не ниже Core i3, оперативная память объемом не менее 4  $\Gamma$ б);

- Интерактивная доска Smart Board480i со встроенным проектором SMART V25;

- доска аудиторная (меловая).

Программное обеспечение: OS Windows 10 MS Office 2010 OS Linux, libreOffice

#### 3.2. Информационное обеспечение реализации программы

Для реализации программы библиотечный фонд образовательной организации должен иметь электронные образовательные и информационные ресурсы, рекомендуемые для использования в образовательном процессе.

#### 3.2.1. Основные печатные издания

1. Черткова, Е. А. Программная инженерия. Визуальное моделирование программных систем : учебник для среднего профессионального образования / Е. А. Черткова. — 3-е изд., испр. и доп. — Москва : Издательство Юрайт, 2023. — 146 с. — (Профессиональное образование). — ISBN 978-5-534-18094-7. — Текст : электронный // Образовательная платформа Юрайт [сайт]. — URL: https://urait.ru/bcode/534263.

#### 3.2.2. Дополнительные источники

1. Гниденко, И. Г. Технология разработки программного обеспечения : учебное пособие для среднего профессионального образования / И. Г. Гниденко, Ф. Ф. Павлов, Д. Ю. Федоров. — 2-е изд., перераб. и доп. — Москва : Издательство Юрайт, 2023. — 248 с. — (Профессиональное образование). — ISBN 978-5-534-18131-9. — Текст : электронный // Образовательная платформа Юрайт [сайт]. — URL: https://urait.ru/bcode/534337.

2. Тузовский, А. Ф. Проектирование и разработка web-приложений : учебное пособие для среднего профессионального образования / А. Ф. Тузовский. — Москва : Издательство Юрайт, 2023. — 219 с. — (Профессиональное образование). — ISBN 978-5-534-16767-2. — Текст : электронный // Образовательная платформа Юрайт [сайт]. — URL: https://urait.ru/bcode/531669.

3. Белугина, С. В. Разработка программных модулей программного обеспечения для компьютерных систем. Прикладное программирование / С. В. Белугина. — 4-е изд., стер. — Санкт-Петербург : Лань, 2023. — 312 с. — ISBN 978-5-507-46061-8. — Текст : электронный // Лань : электронно-библиотечная система. — URL: https://e.lanbook.com/book/296975. — Режим доступа: для авториз. пользователей.

4. Зубкова, Т. М. Технология разработки программного обеспечения / Т. М. Зубкова. — 3-е изд., стер. — Санкт-Петербург : Лань, 2023. — 252 с. — ISBN 978-5-507-45571-3. — Текст :

электронный // Лань : электронно-библиотечная система. — URL: https://e.lanbook.com/book/276419. — Режим доступа: для авториз. пользователей.

5. Кривоносова, Н. В. Технология WPF. Разработка модулей программного обеспечения: практикум : учебное пособие / Н. В. Кривоносова. — Санкт-Петербург : СПбГУТ им. М.А. Бонч-Бруевича, 2021. — 132 с. — Текст: электронный // Лань : электроннобиблиотечная система. — URL: https://e.lanbook.com/book/279719. — Режим доступа: для авториз. пользователей.

3.2.3. Перечень ресурсов информационно-коммуникационной сети «Интернет», используемых при проведении практики

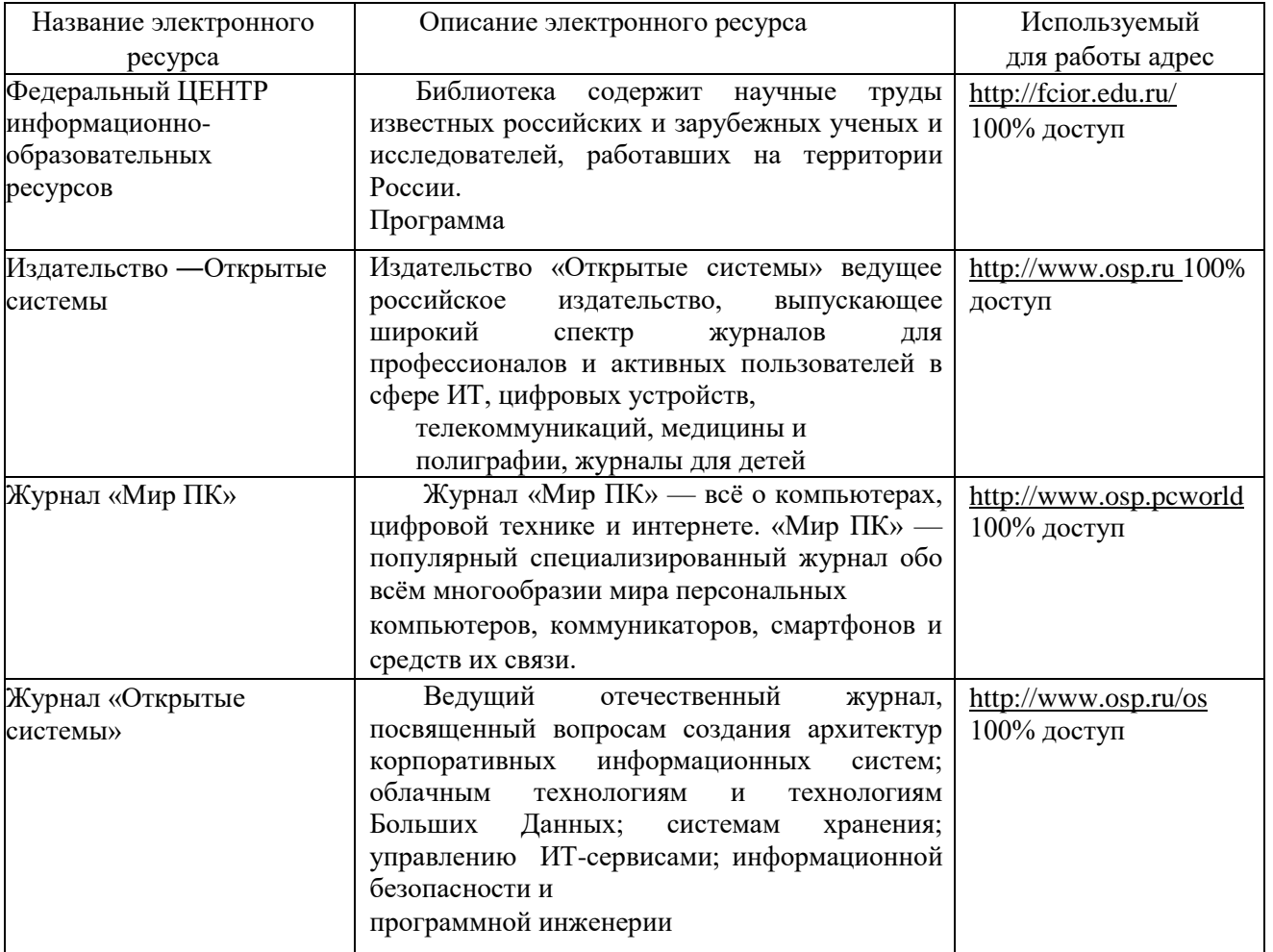

# 4. КОНТРОЛЬ И ОЦЕНКА РЕЗУЛЬТАТОВ ОСВОЕНИЯ ПРОФЕССИОНАЛЬНОГО МОДУЛЯ (ПО РАЗДЕЛАМ)

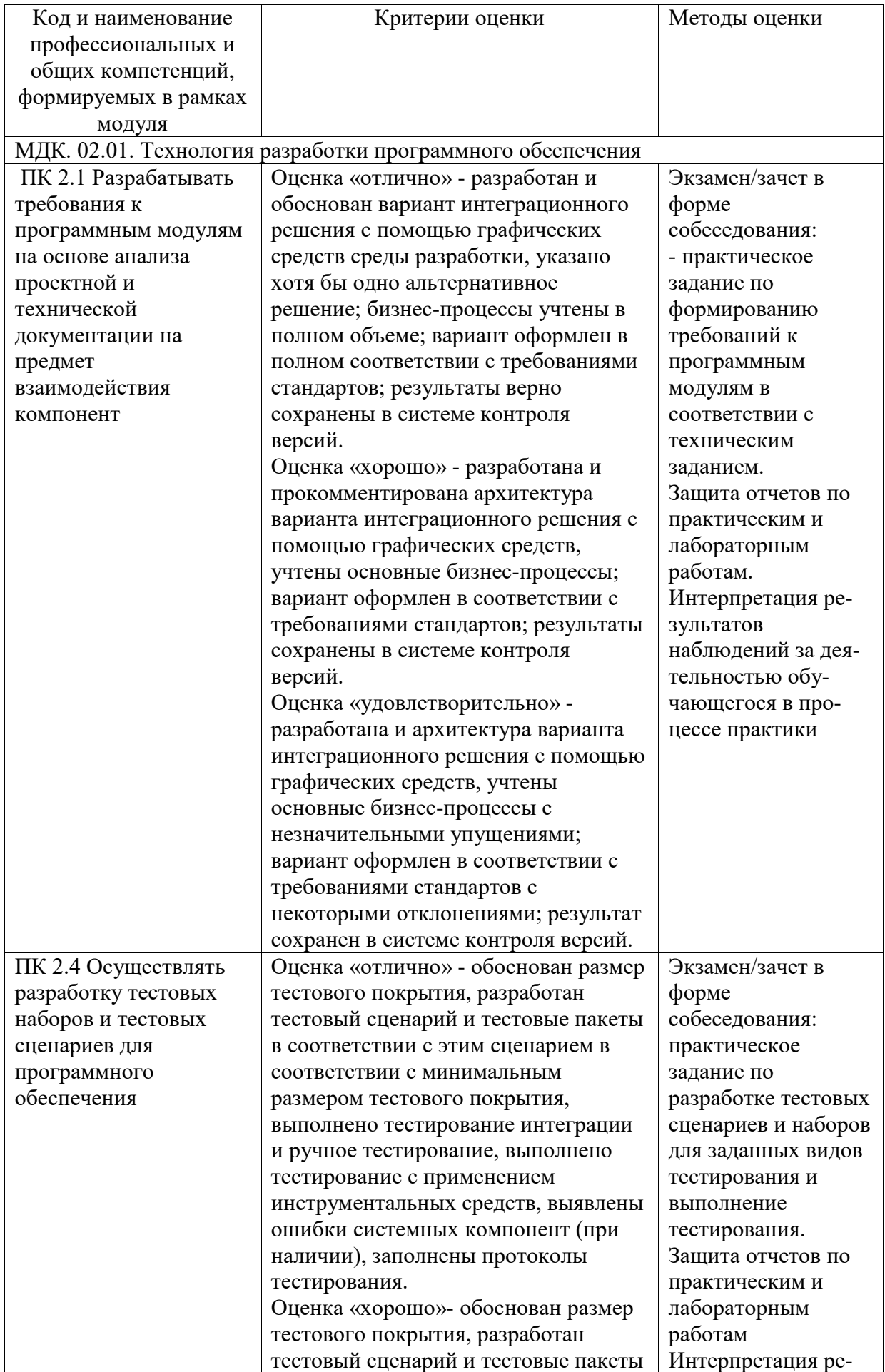

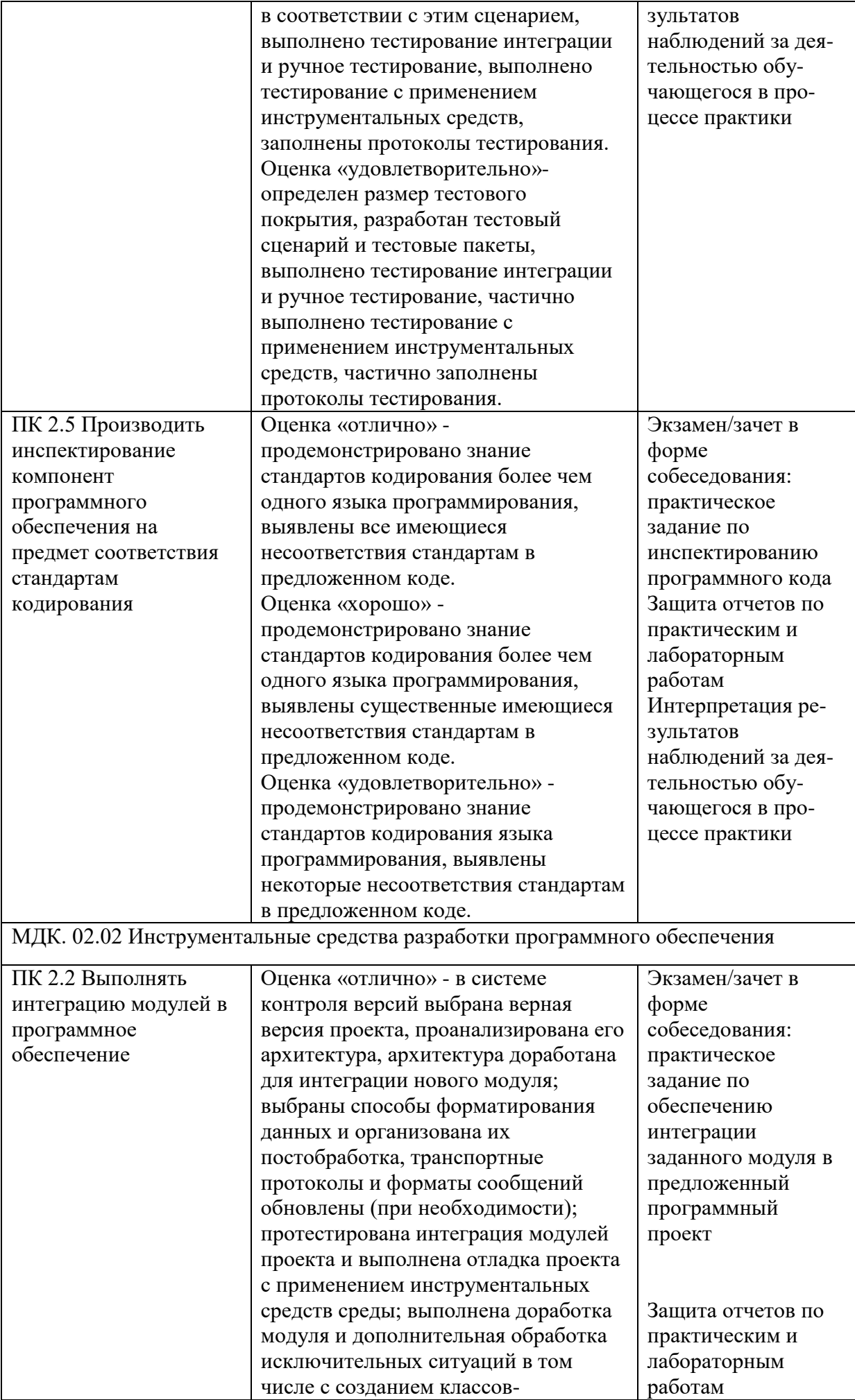

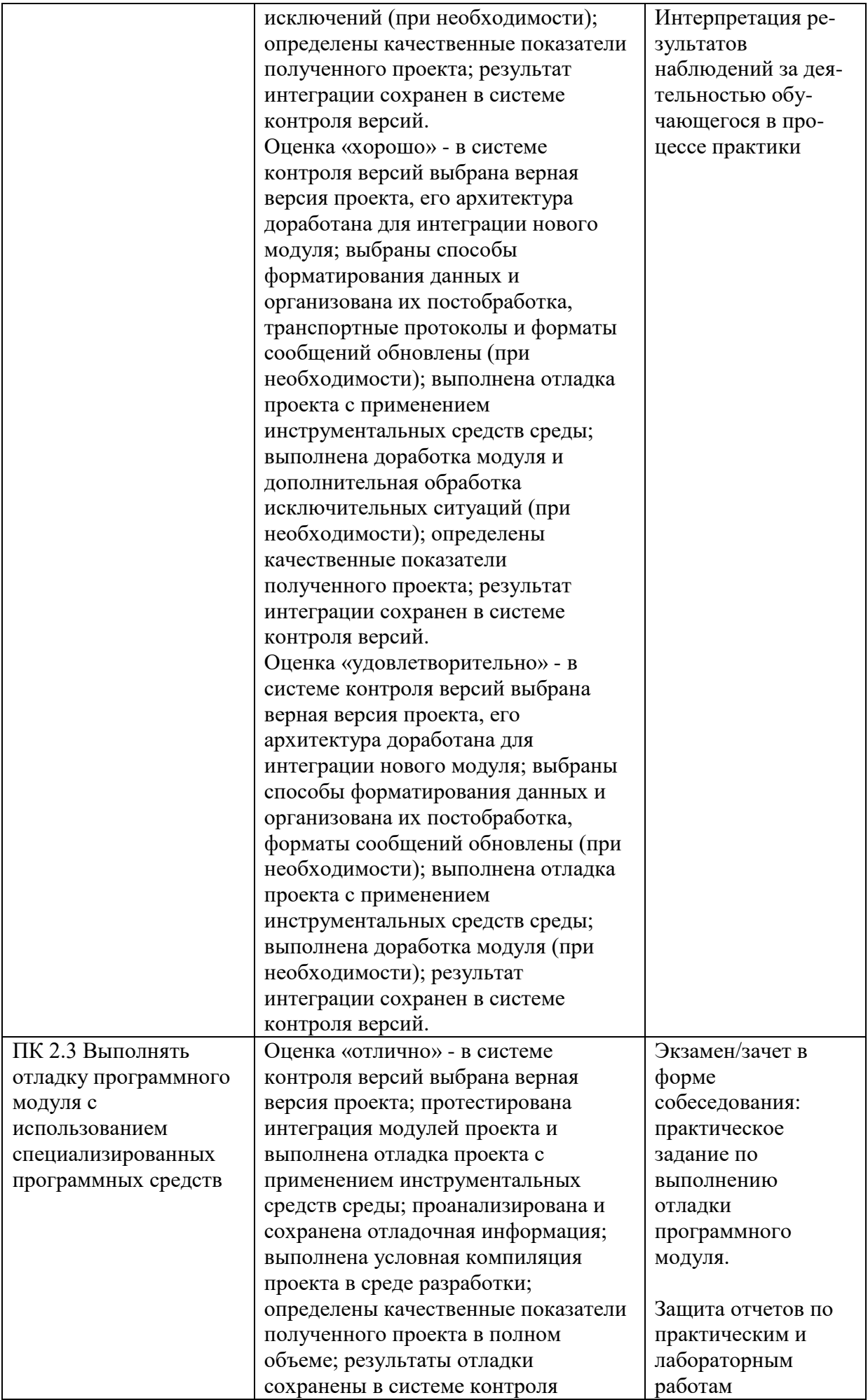

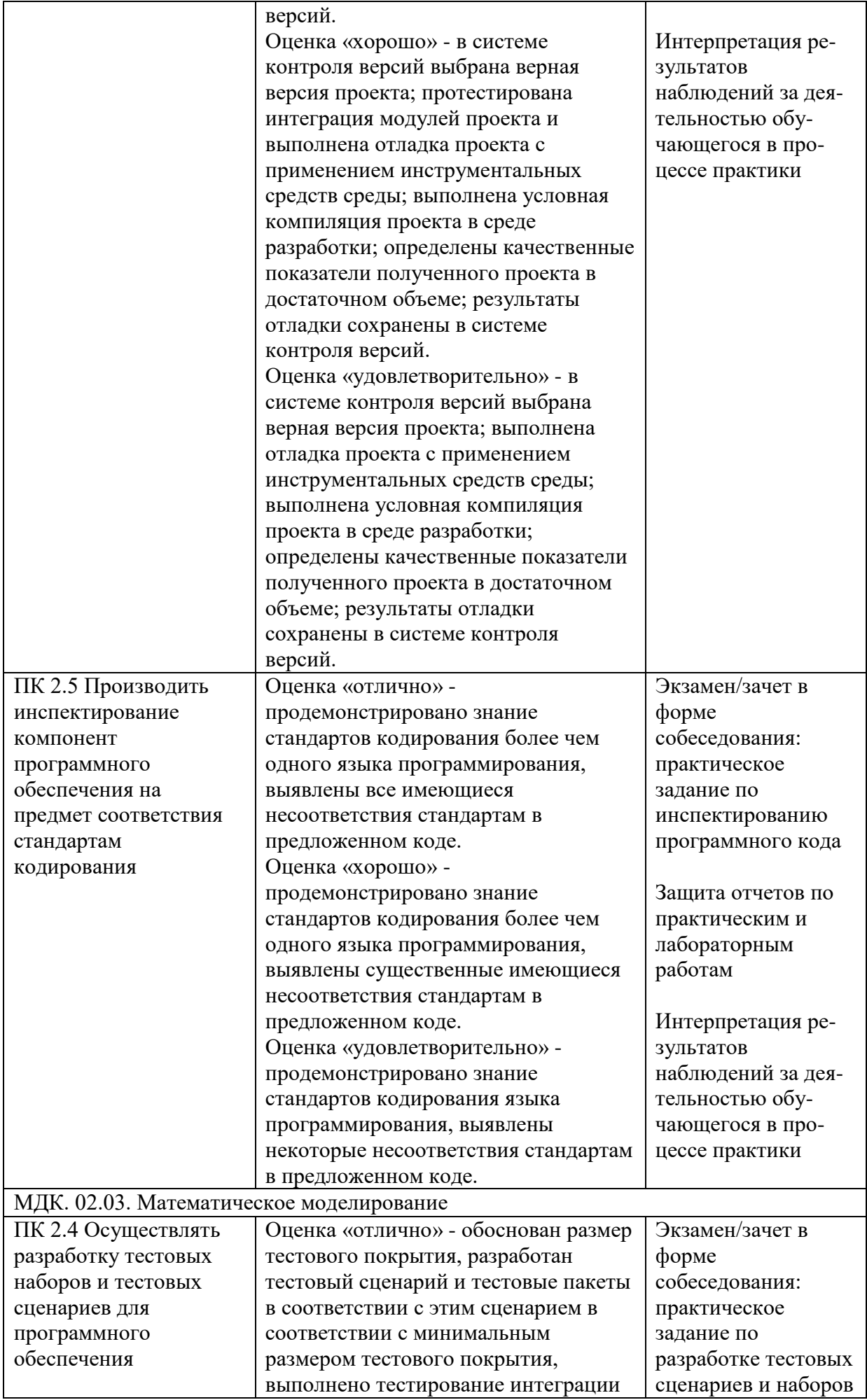

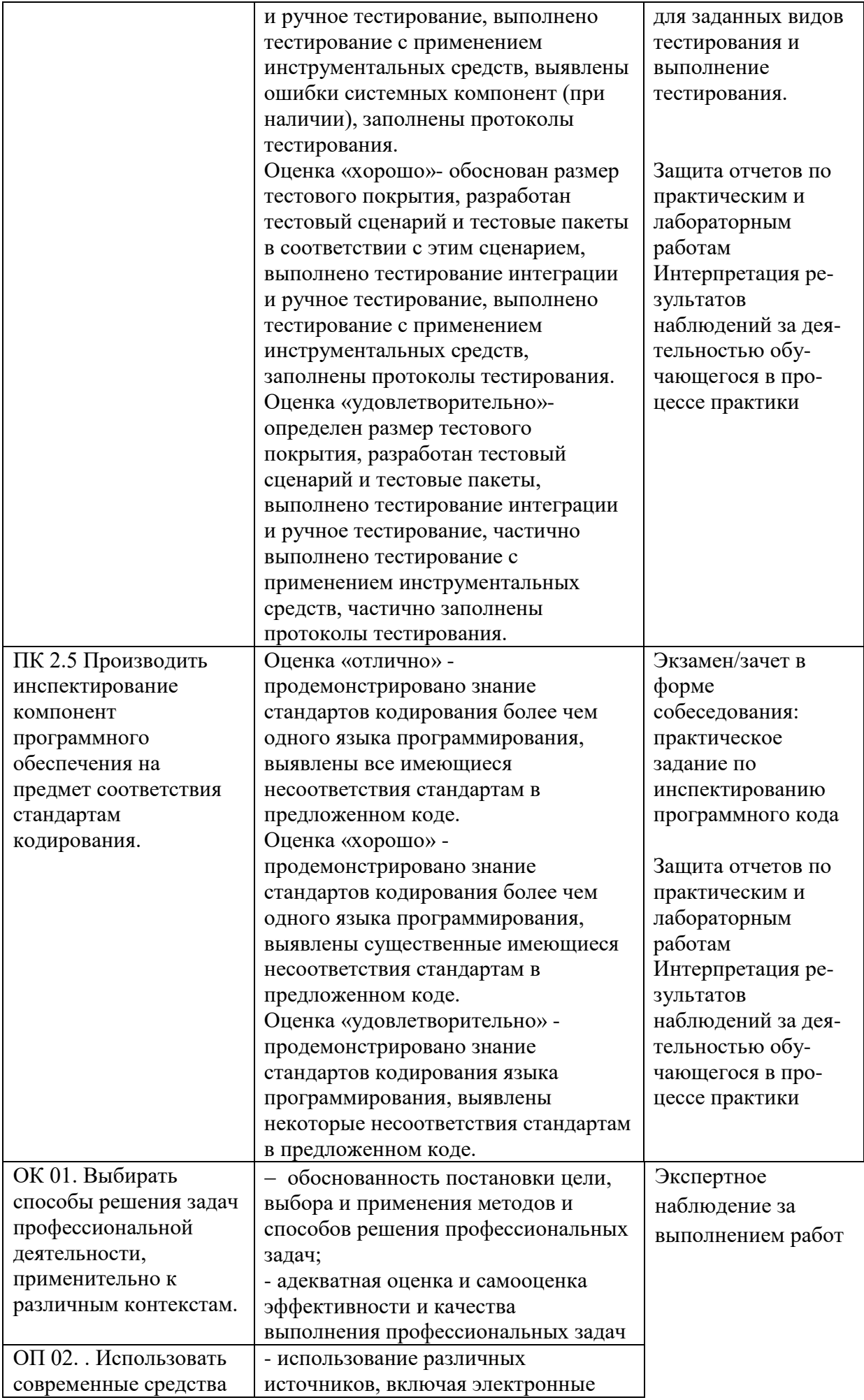

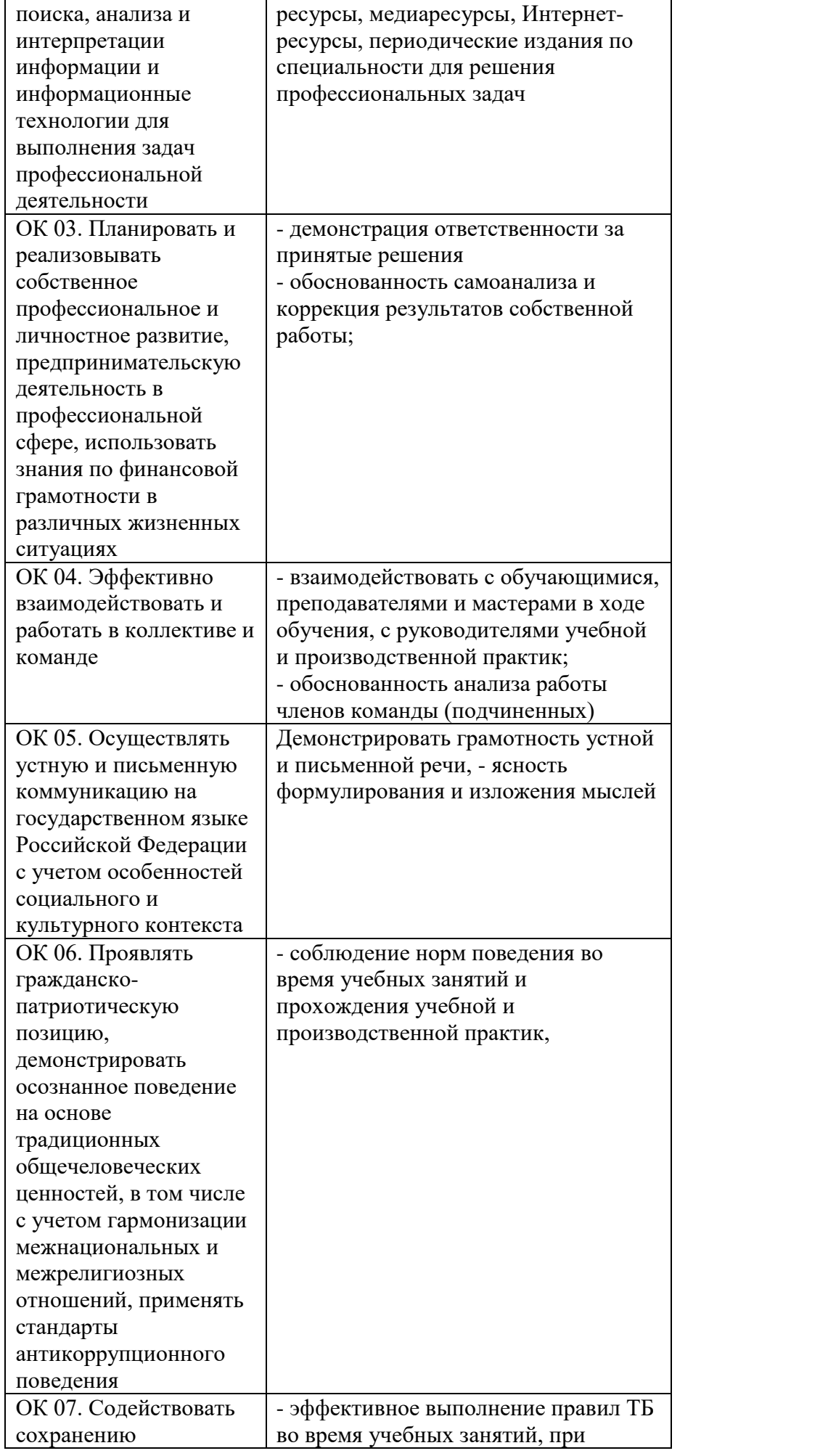

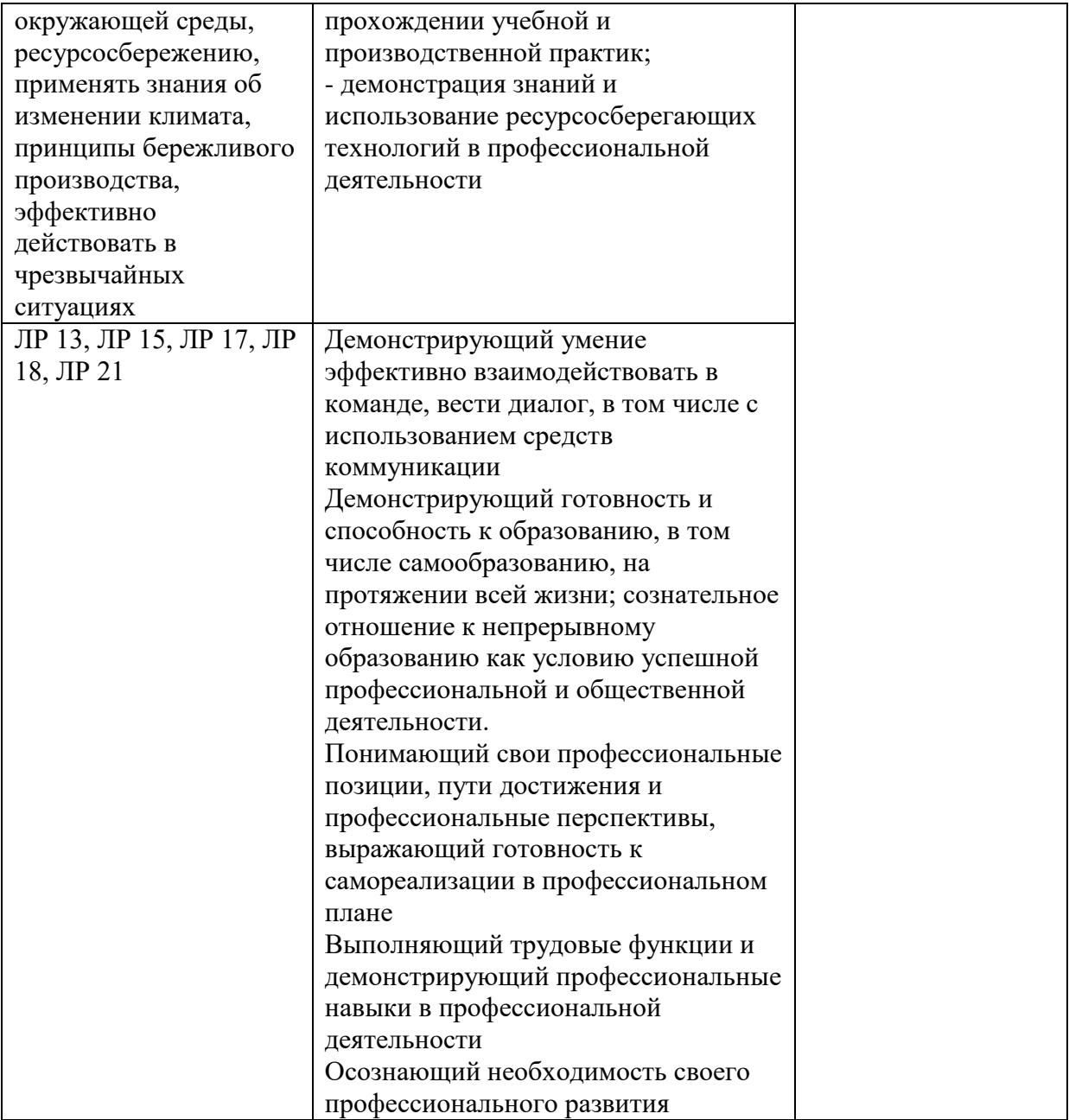

ФОНД ОЦЕНОЧНЫХ СРЕДСТВ для проведения промежуточной аттестации ПМ.02 ОСУЩЕСТВЛЕНИЕ ИНТЕГРАЦИИ ПРОГРАММНЫХ МОДУЛЕЙ для студентов специальности 09.02.07 «Информационные системы и программирование»

## ПАСПОРТ ФОНДА ОЦЕНОЧНЫХ СРЕДСТВ

#### **Общие положения**

Фонд оценочных средств предназначен для проверки результатов освоения вида профессиональной деятельности (ВД) Осуществление интеграции программных модулей, составляющих его профессиональных и общих компетенций программы подготовки специалистов среднего звена (далее ППССЗ) по профессии программист.

Формой аттестации по профессиональному модулю является экзамен (квалификационный). Итогом экзамена является однозначное решение: «вид профессиональной деятельности освоен/не освоен».

Форма проведения экзамена выполнение практико-ориентированного задания.

**1.** Формы контроля и оценивания элементов профессионального модуля Таблица 1.1.

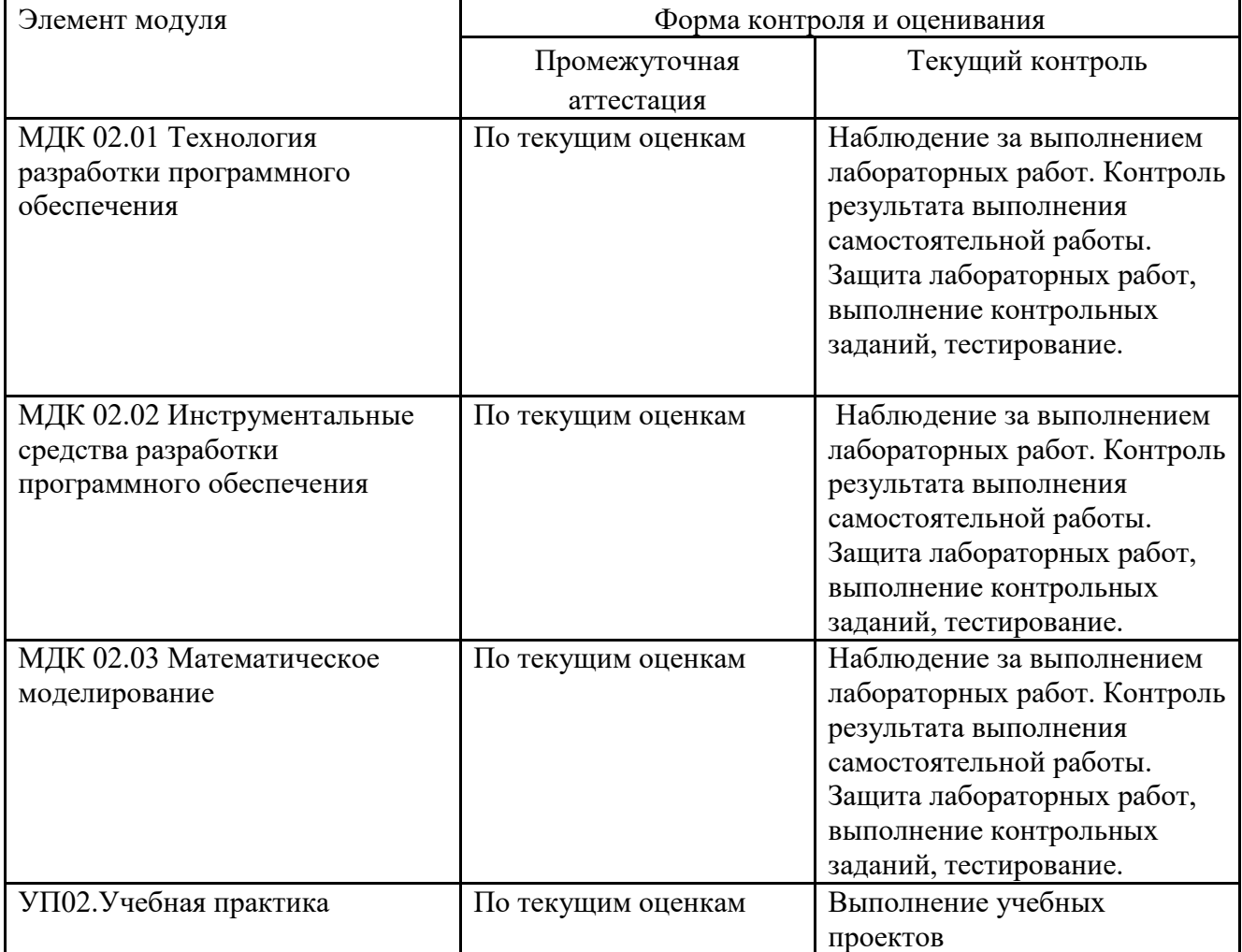

2. Результаты освоения профессионального модуля, подлежащие проверке

В результате аттестации по профессиональному модулю осуществляется комплексная проверка следующих профессиональных и общих компетенций:

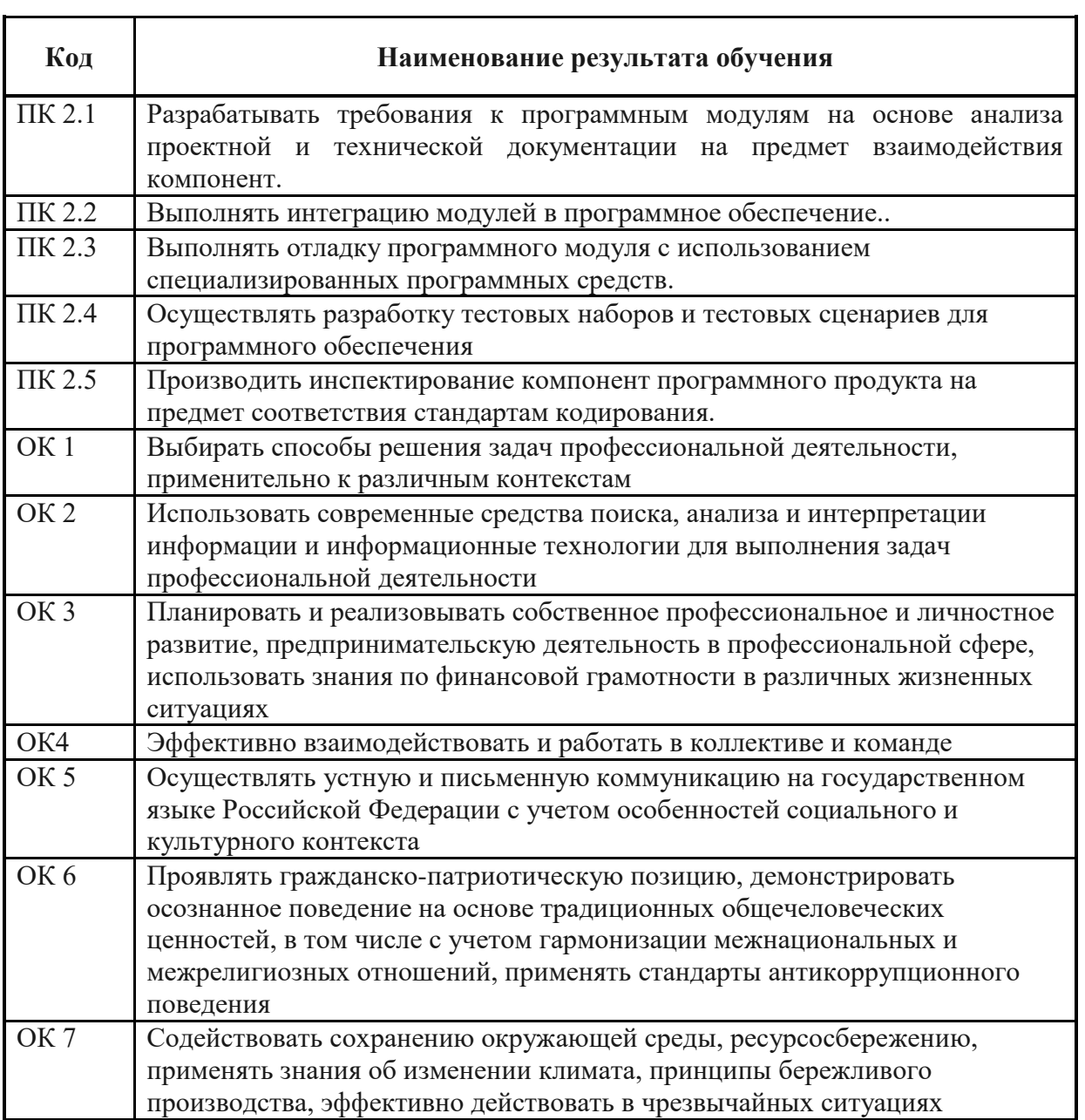

2.1. Профессиональные и общие компетенции, проверяемые на экзамене (квалификационном)

В процессе проведения квалификационного экзамена проверяется овладение студентами профессиональными компетенциями ПКЗ.1 - ПКЗ.6 и общими компетенциями ОК 01- ОК07. ПК и ОК группируются, исходя из количества и содержания задания, предложенного на квалификационном экзамене.

Таблица 2.2

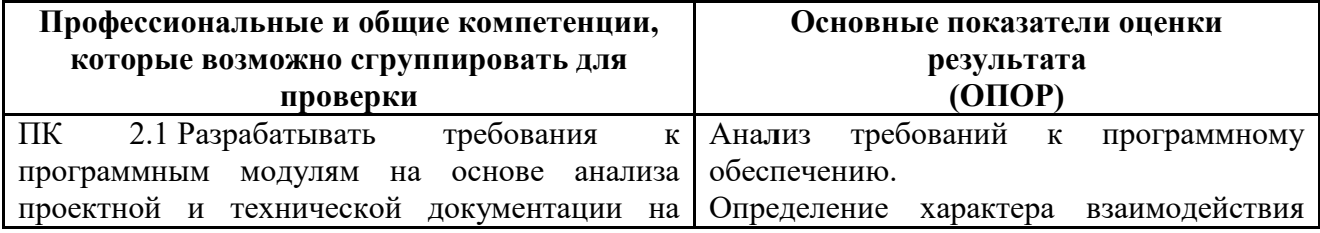

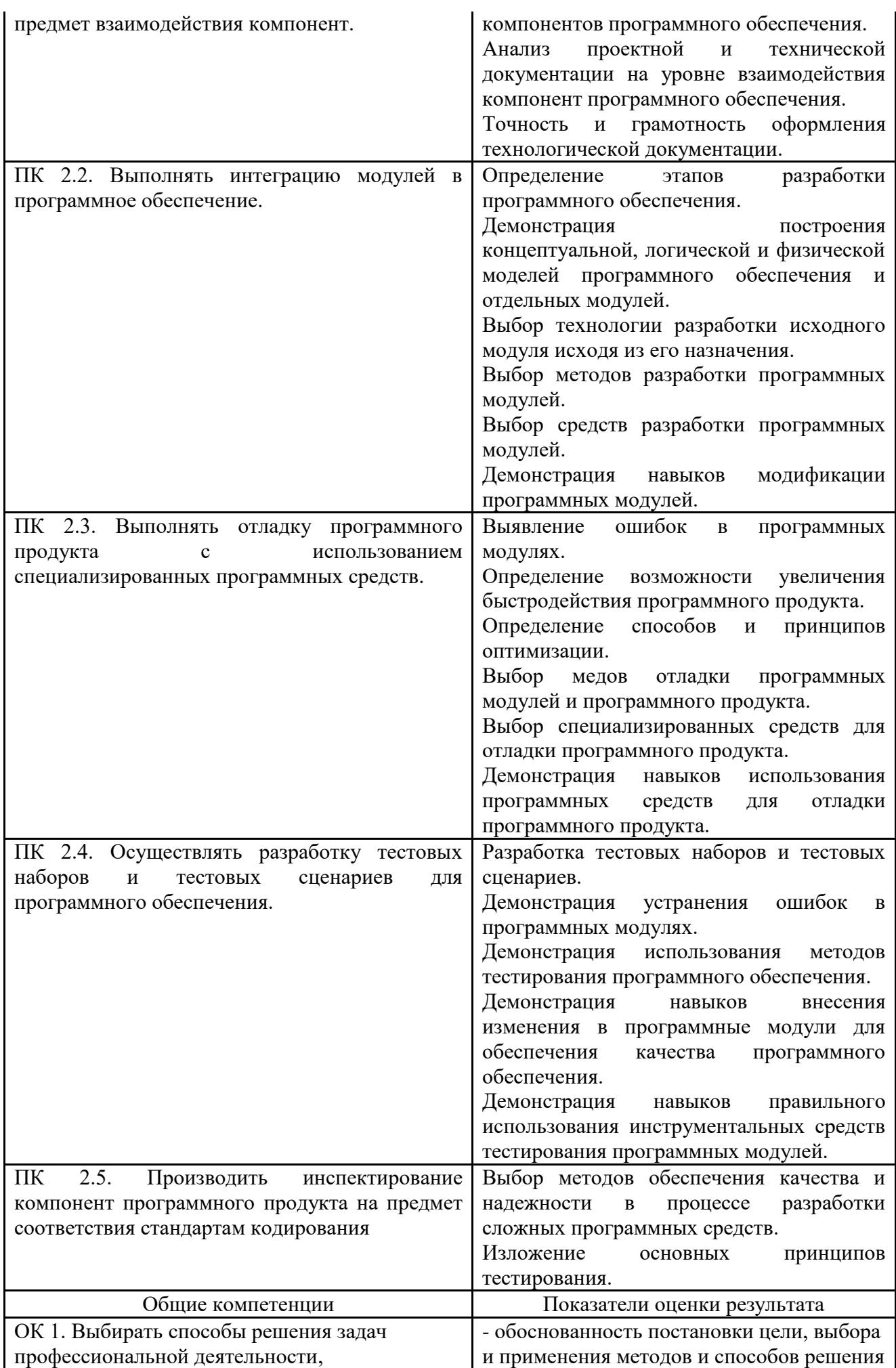

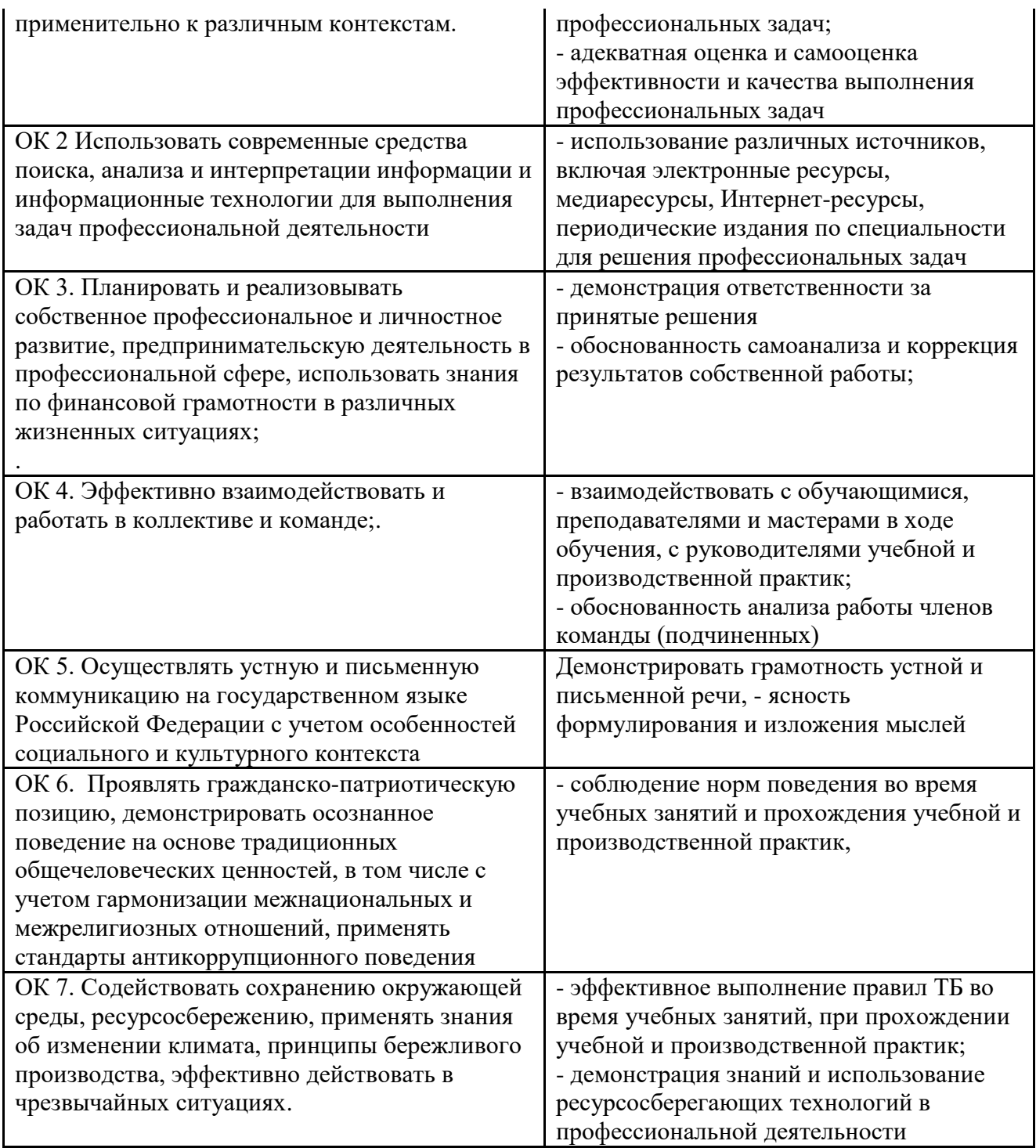

2.2. Требования к портфолио

Состав портфолио определяется на основании положения, принятого в колледже. Тип портфолио: смешанного типа.

Содержание портфолио:

1. Титульный лист

2. Обязательные документы:

― индивидуальные показатели успеваемости: выписки результатов промежуточной аттестации по МДК 02.01. Технология разработки программного обеспечения, МДК02.02. Инструментальные средства разработки программного обеспечения, МДК02.03. Математическое моделирование;

― отчеты о выполнении лабораторных работ по МДК 02. 01. Технология разработки программного обеспечения, МДК 02. 02. Инструментальные средства разработки программного обеспечения, МДК 02. 03. Математическое моделирование;

― аттестационный лист и отчет по учебной практике;

― курсовой проект.

3. Дополнительные материалы:

― сведения об участии студента в олимпиадах и конкурсах профессионального мастерства, конференциях по профилю специальности (копии дипломов, грамот, свидетельств);

― сведения об участии студента в профориентационной работе и представлении колледжа (специальности) в школах города, района;

― документы о поощрении за участие в мероприятиях различного уровня (общеколледжных, областных, региональных, всероссийских, международных).

Требования к оформлению портфолио

Портфолио оформляется студентом в течение всего периода освоения программы профессионального модуля (в том числе в период учебной практики) под руководством преподавателей.

Студент имеет право включать в портфолио дополнительные разделы, материалы, элементы оформления (фотоматериалы, презентации и т.п.), отражающие его индивидуальность. При оформлении портфолио должны соблюдаться следующие требования:

― регулярность ведения;

― достоверность представленных сведений;

― аккуратность и эстетичность оформления;

― целостность и эстетическая завершенность материалов;

― наглядность.

Портфолио оформляется на электронном и бумажном носителях.

Требования к электронным носителям: диски CD в конвертах/флэш-накопитель, на которых указываются:

― вид документа (портфолио);

― полное наименование учебного заведения;

― специальность;

― группа;

― фамилия, имя и отчество студента.

Требования к бумажным носителям:

― текстовые документы представляются в форматах doc или pdf;

— параметры текстового редактора: поля: верхнее, нижнее  $-2$  см, левое  $-3$  см, правое – 1,5 см; шрифт TimesNewRoman; размер шрифта – 14, межстрочный интервал – полуторный, выравнивание – по ширине, красная строка – 1,25см;

― в текстах не допускается сокращение названий и наименований;

― все страницы нумеруются (нумерация начинается с титульного листа, номер на титульном листе не ставится);

― портфолио формируется в одной папке-накопителе с файлами.

Требования к анализу портфолио.

Анализ портфолио производится экспертной группой после окончания изучения всех элементов профессионального модуля (МДК 02.01. Технология разработки программного обеспечения, МДК 02. 02. Инструментальные средства разработки программного обеспечения, МДК 03. 03. Математическое моделирование).

Результаты анализа портфолио записываются и представляются при защите портфолио.

Требования к презентации и защите портфолио

Защита портфолио осуществляется в устной форме с демонстрацией презентации. В презентации должны быть продублированы документы портфолио (возможен вариант перечисления достижений, документов, фрагменты работ).

При защите портфолио студент демонстрирует умение предоставлять на основе сбалансированных формализованных показателей структурированную и систематизированную информацию о собственном профессиональном развитии, личных достижениях в образовательной деятельности; отвечает на вопросы членов комиссии по существу представленных документов.

Показатели оценки презентации и защиты портфолио

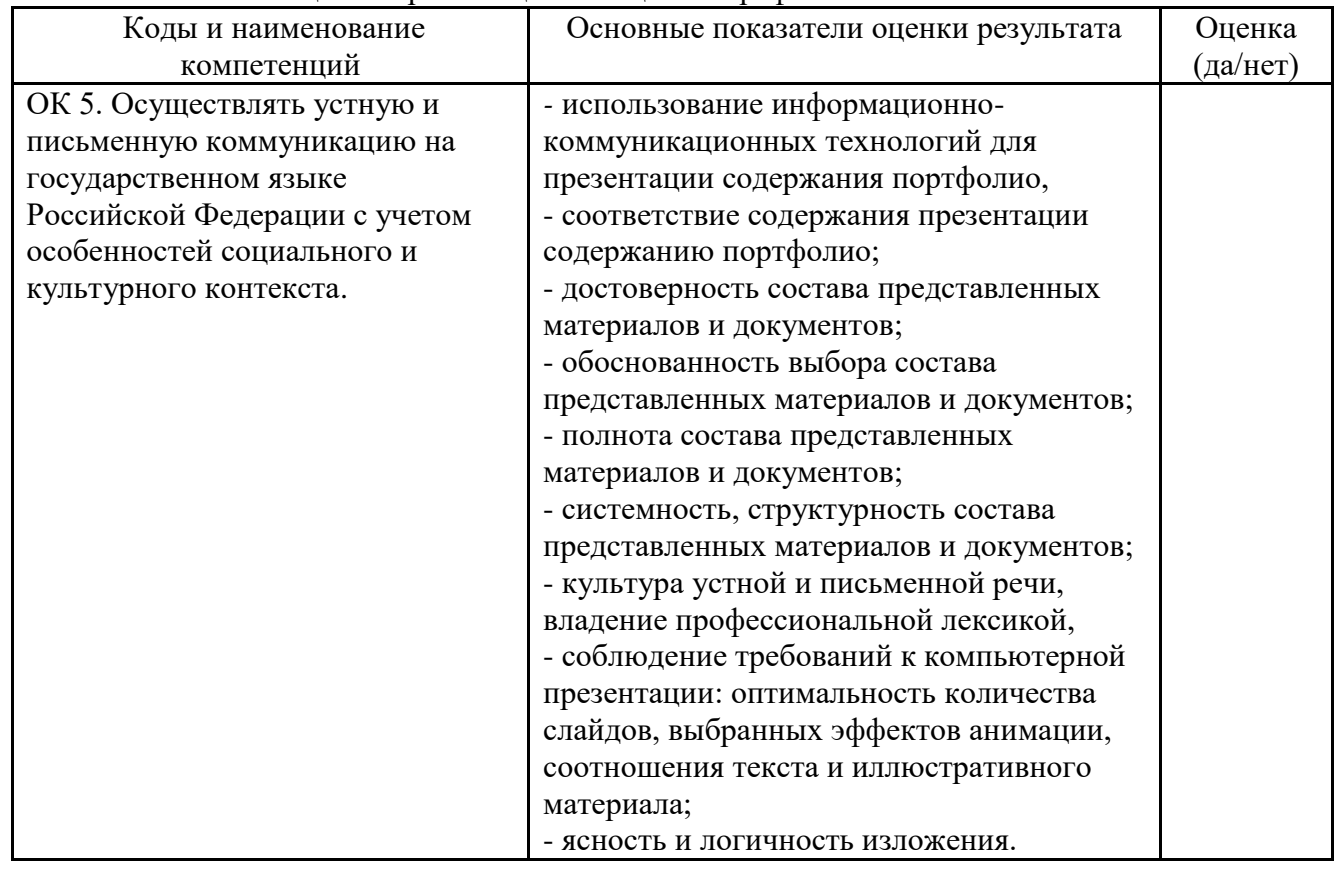

Показатели оценки портфолио

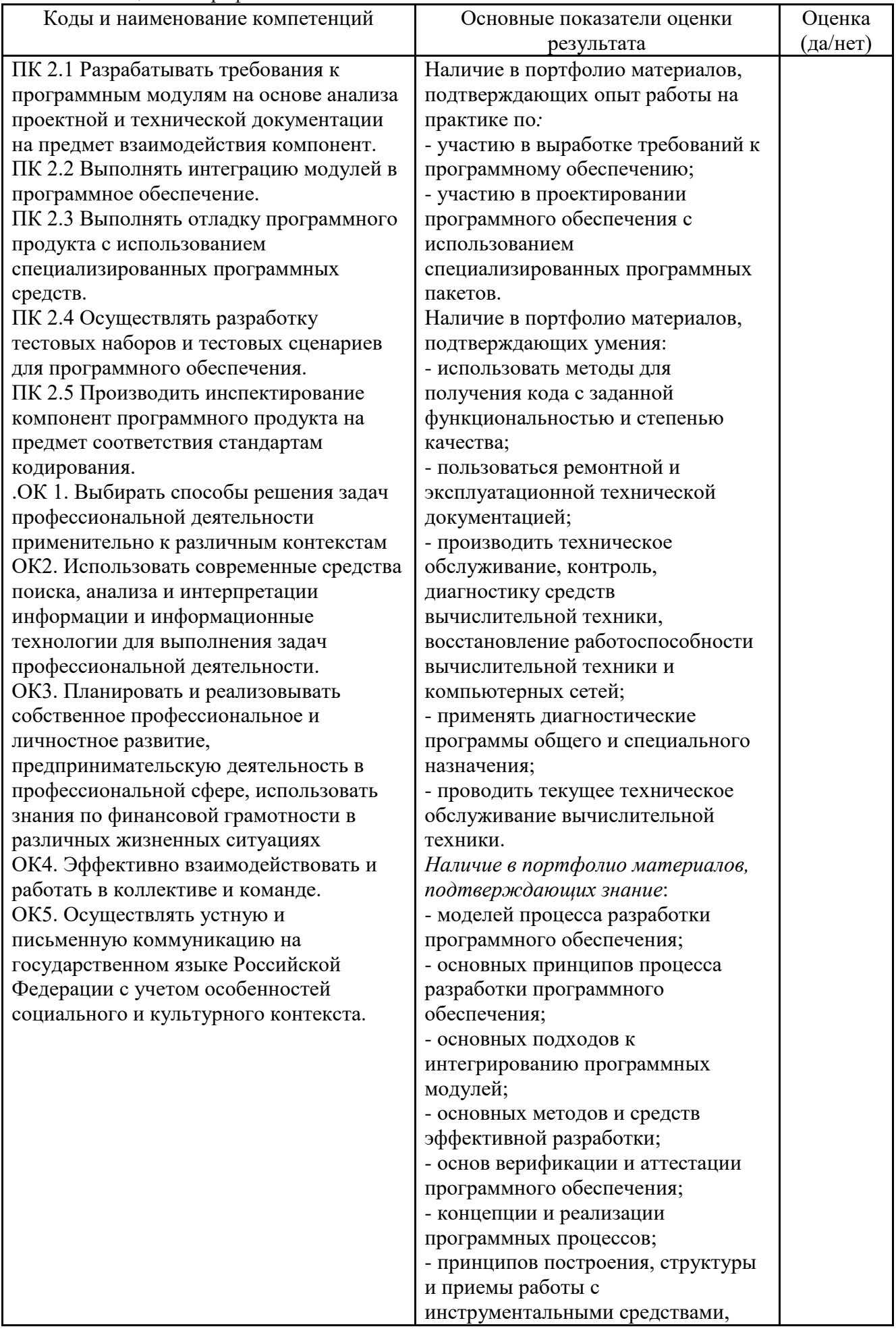

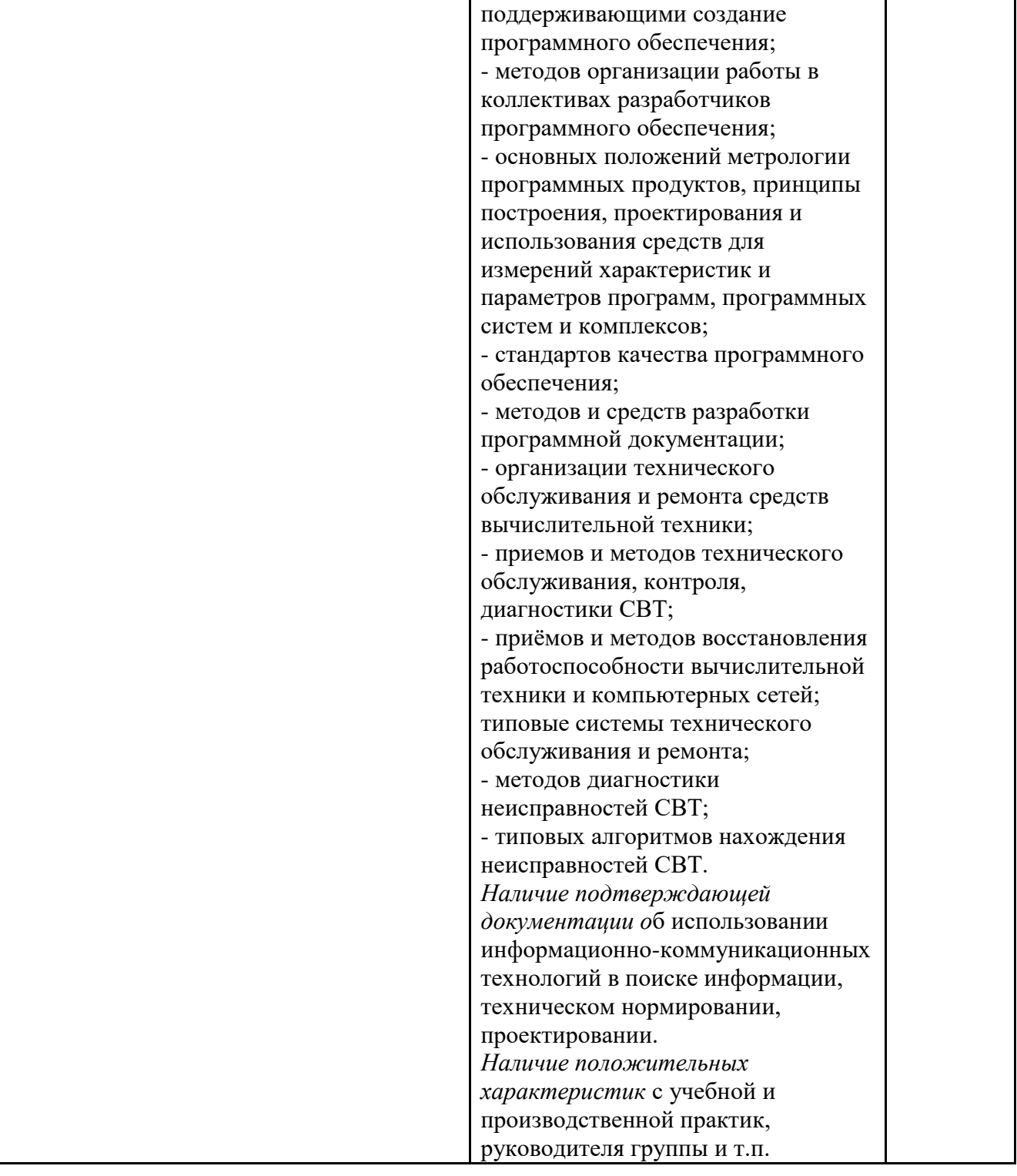

**3.** Оценка освоения теоретического курса профессионального модуля

Предметом оценки освоения МДК является сформированность элементов компетенций (знаний и умений).

Критерии оценки междисциплинарных курсов профессионального модуля:

«5» (отлично) – за глубокое и полное овладение содержанием учебного материала, в котором студент легко ориентируется; научно-понятийным аппаратом; за умение практически применять теоретические знания, качественно выполнять все виды лабораторных и практических работ, высказывать и обосновывать свои суждения. Отличная отметка предполагает грамотное и логичное изложение ответа (в устной или письменной форме) на практико-ориентированные вопросы, обоснование своего высказывания с точки зрения известных теоретических положений.

«4» (хорошо) – если студент полно освоил учебный материал, владеет научнопонятийным аппаратом, ориентируется в изученном материале, осознанно применяет знания на практике, грамотно излагает ответ (в устной или письменной форме), но содержание и форма ответа имеют отдельные неточности.

«3» (удовлетворительно) – если студент обнаруживает знание и понимание основных положений учебного материала, но излагает его неполно, непоследовательно, допускает неточности в определении понятий, в применении теоретических знаний при ответе на практикоориентированные вопросы; не умеет доказательно обосновать свои суждения.

«2» (неудовлетворительно) – если студент имеет разрозненные, бессистемные знания по дисциплине, допускает ошибки в определении базовых понятий, искажает их смысл; не может практически применять теоретические знания.

Критерии оценки программного продукта согласно показателям качества по ГОСТ 28195-89

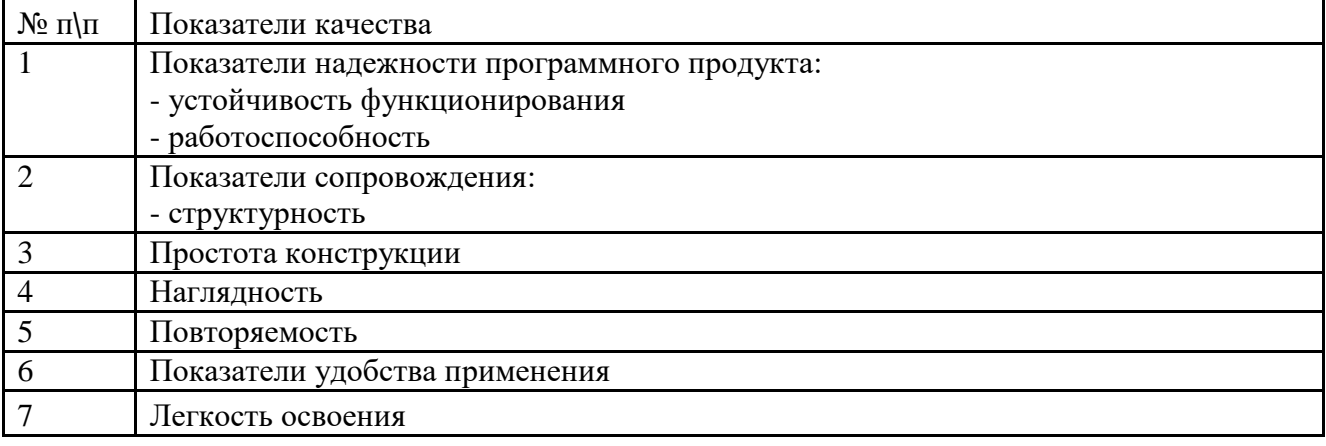

### **4.** Требования к дифференцированному зачету по учебной практике

Дифференцированный зачет по учебной практике выставляется на основании данных аттестационного листа (характеристики профессиональной деятельности обучающегося/студента на практике) с указанием видов работ, выполненных обучающимся во время практики, их объема, качества выполнения в соответствии с технологией.

#### **5. Структура фонда оценочных средств для экзамена (квалификационного)**

Экзамен проводится в накопительной форме с учетом оценок МДК, учебной практики, оценки за курсовой проект. Студент допущен к экзамену при условии наличия положительных оценок за элементы модуля. Итогом экзамена является однозначное решение: «Вид профессиональной деятельности освоен/не освоен».

## I. ПАСПОРТ

### **Назначение:**

ФОС предназначены для контроля и оценки результатов освоения профессионального модуля ПМ. 02 Осуществление интеграции программных модулей по специальности 09.02.07 Информационные системы и программирование Профессиональные компетенции: ПК 2.1, ПК 2.2, ПК 2.3, ПК 2.4, ПК 2.5.

Общие компетенции: ОК1, ОК 2, ОК3, ОК 4, ОК 5, ОК6, ОК7.

### II. ЗАДАНИЕ ДЛЯ ЭКЗАМЕНУЮЩЕГОСЯ.

### **Инструкция**

Внимательно прочитайте задание.

Время выполнения задания – 4 часа.

Предъявите комиссии портфолио и приступайте к выполнению задания. После выполнения подготовьте доклад о проекте.

III. ПАКЕТ ЭКЗАМЕНАТОРА

### IV УСЛОВИЯ

Количество вариантов задания для экзаменующегося – 1 вариант.

Время выполнения задания – 4 часа.

Оборудование: ПК, мультимедийный проектор,

Литература для студентов:

Учебники: … (не менее 3)

Выполненное задание представляется с использованием мультимедийного проектора, с устным обоснованием и оценивается членами экзаменационной комиссии.

#### IV. КРИТЕРИИ ОЦЕНКИ

#### **Выполнение задания:**

‒ обращение в ходе задания к информационным источникам;

- ‒ рациональное распределение времени на выполнение задания;
- ‒ ознакомление с заданием и планирование работы;
- ‒ получение информации;
- ‒ подготовка продукта;
- ‒ рефлексия выполнения задания и коррекция подготовленного продукта перед сдаче).

#### **Программная реализация проекта**

**Освоенные ПК Показатель оценки результата Оценка (да/нет)** ПК. 2.1 Разрабатывать требования к программным модулям на основе анализа проектной и технической документации на предмет взаимодействия компонент Ана**л**из требований к программному обеспечению. Определение характера взаимодействия компонентов программного обеспечения. Анализ проектной и технической документации на уровне взаимодействия компонент программного обеспечения.. ПК. 2.2. Выполнять интеграцию модулей в программное обеспечение Определение этапов разработки программного обеспечения. Демонстрация построения концептуальной,

Таблица 5.1.

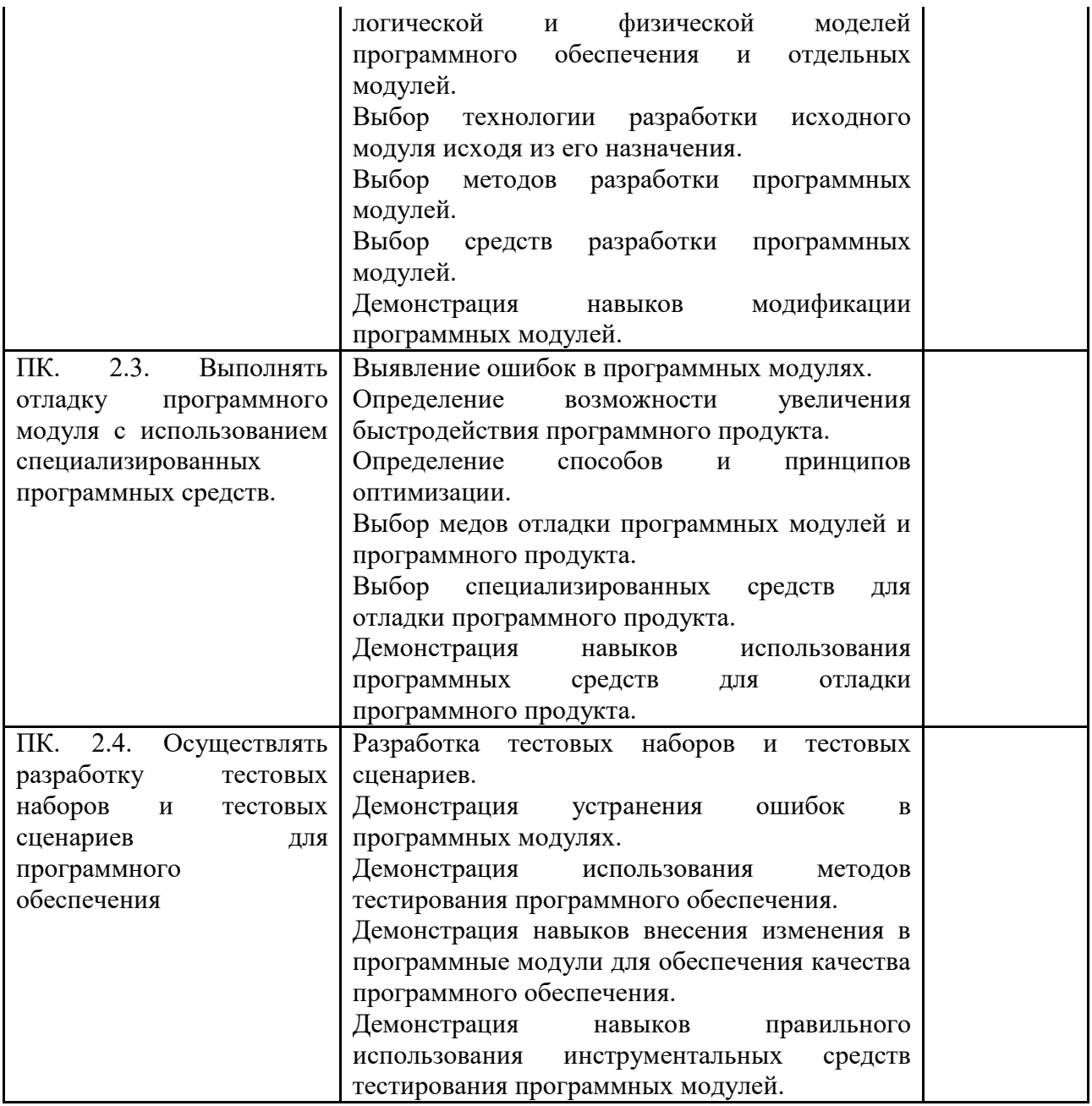

# **Устное обоснование результатов работы**

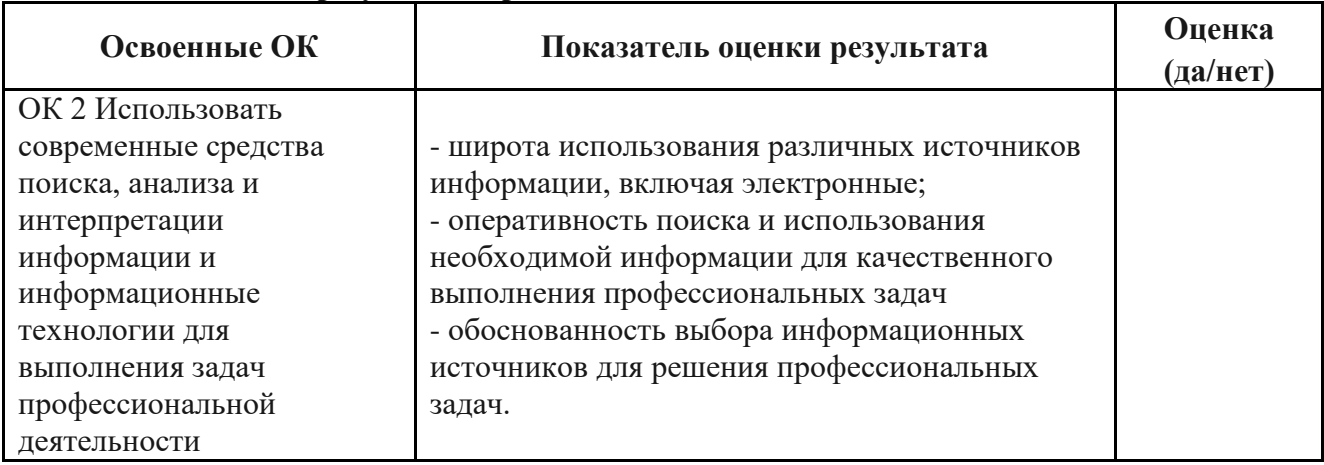

# **Задание для экзамена по профессиональному модулю ПМ 02 «Осуществление интеграции программных модулей»**

Разработать информационную систему для регистрации абитуриентов поступающих в колледж. Информационная система должна быть размещена в сети интернет и иметь Webинтерфейс. Для разработки использовать технологию ASP.NET MVC5.

Для создания информационной системы Вам необходимо:

1) Разработать базу данных в соответствии со словарем данных.

2) Задать все первичные и внешние ключи, и другие ограничения.

3) Разработать представление Index, которое содержит список абитуриентов и информацию о них (регистрационный номер, фамилию, имя, отчество, дату подачи заявления, краткое название специальности обучения).

4) Для каждой записи должны отображаться три ссылки на действие «Редактировать», «Посмотреть», «Удалить».

5) На форме должна присутствовать ссылка «Добавить абитуриента».

6) Для добавления, редактирования, просмотра должны быть разработаны отдельные представления, с помощью которых можно вводить и изменять всю информацию об абитуриентах. Специальность обучения выбирать из выпадающего списка.

7) На главной странице предусмотреть постраничную навигацию. На каждой странице отображать по три записи.

8) Предусмотреть фильтрацию данных по специальности обучения.

9) При добавлении и редактировании информации об абитуриентах должна использоваться валидация данных на стороне клиента и на стороне сервера.

10) Для всех страниц предусмотреть одинаковый макет и стили.

11) Вверху каждой страницы должно располагать горизонтальное меню (Главная страница, Информация для абитуриентов, Контакты). При нажатии на соответствующие ссылки открываются соответствующие страницы.

12) Заполнить базу данными, которые находятся в файле Данные.xls.

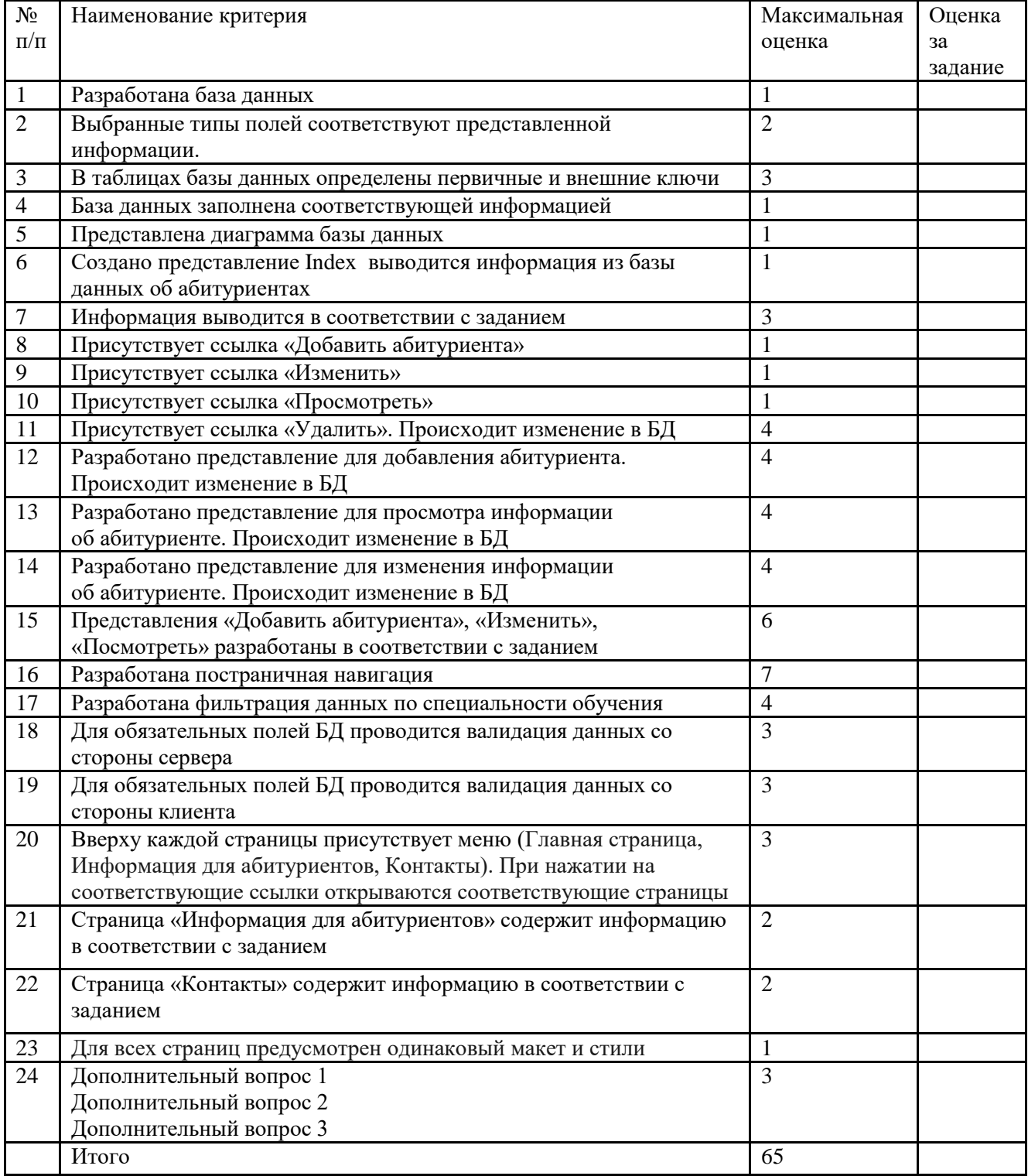

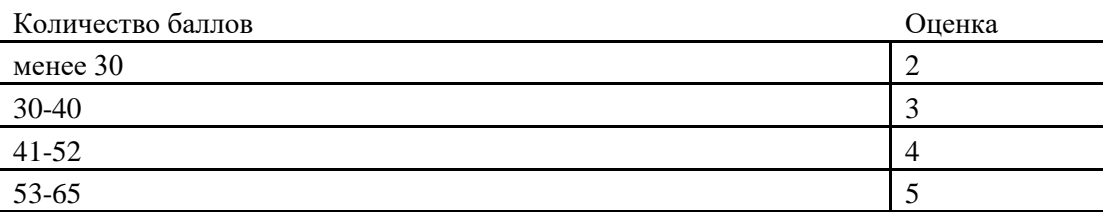

## **Критерии оценки**